# **Working with JSON in RPG**

# **(YAJL Open Source JSON Tool)**

Presented by

## Scott Klement

http://www.scottklement.com

© 2014-2023, Scott Klement

*"A computer once beat me at chess, but it was no match for me at kick boxing." — Emo Philips*

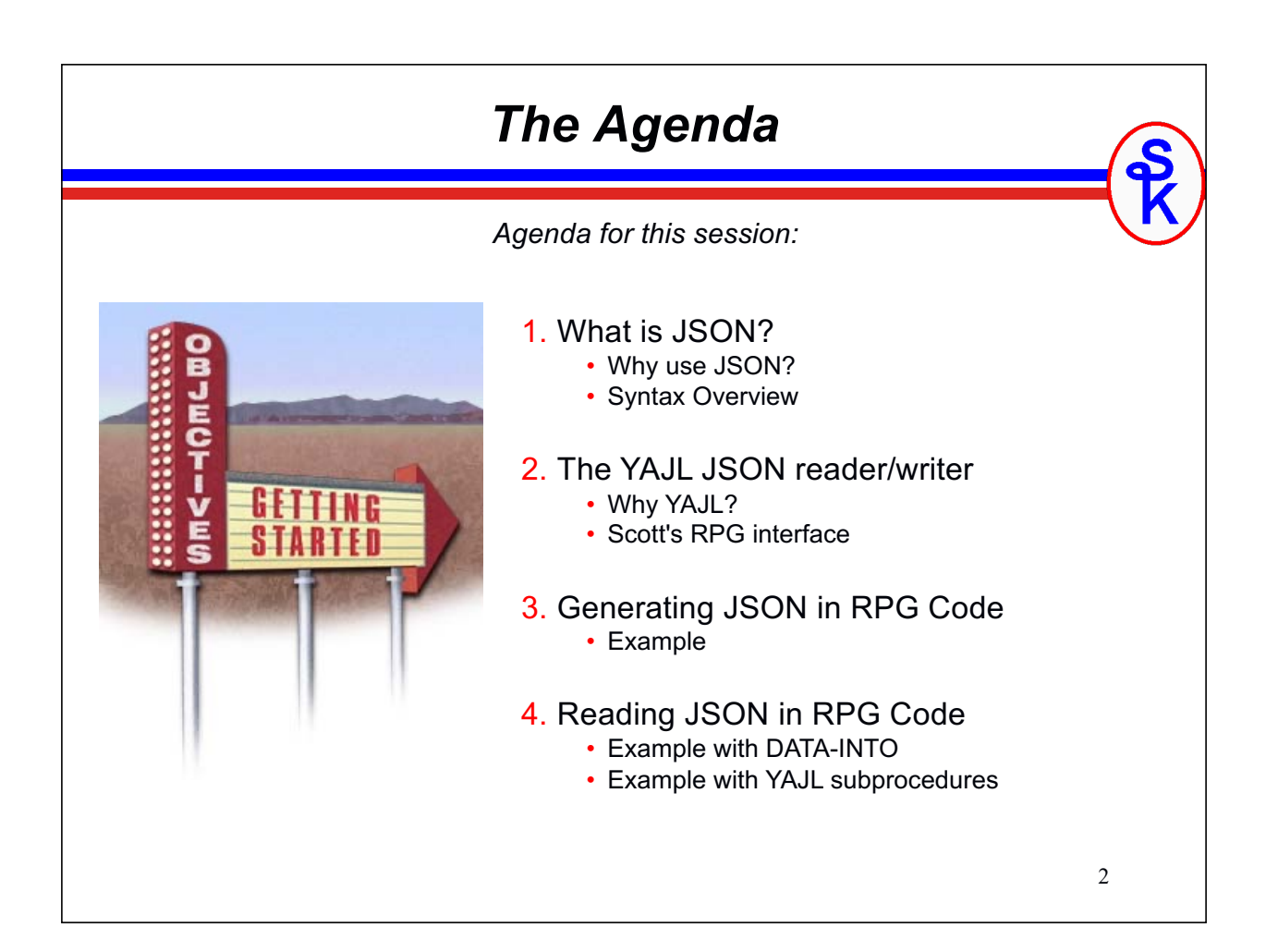

### *Ugggh, Another Thing to Learn!*

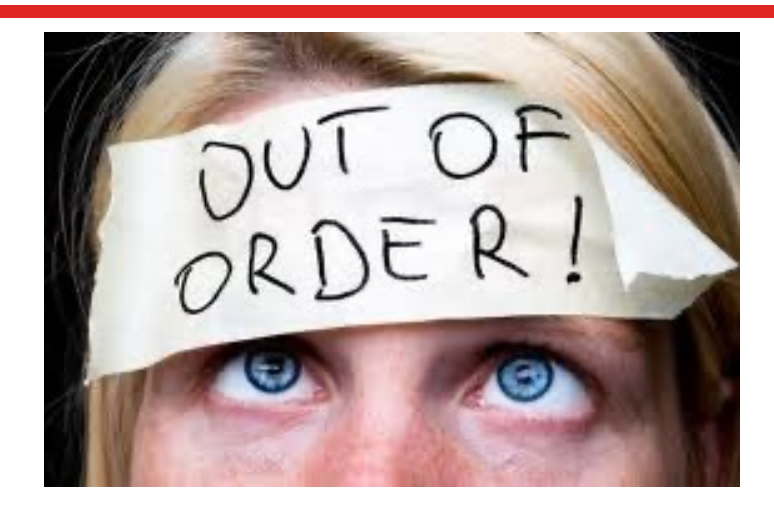

3

*This is pretty much how I felt about JSON at first!*

- ugggh, I just learned XML. Do I need to learn something new?!
- But, as I learned more, I started to love it.
- Now I much prefer JSON over XML.

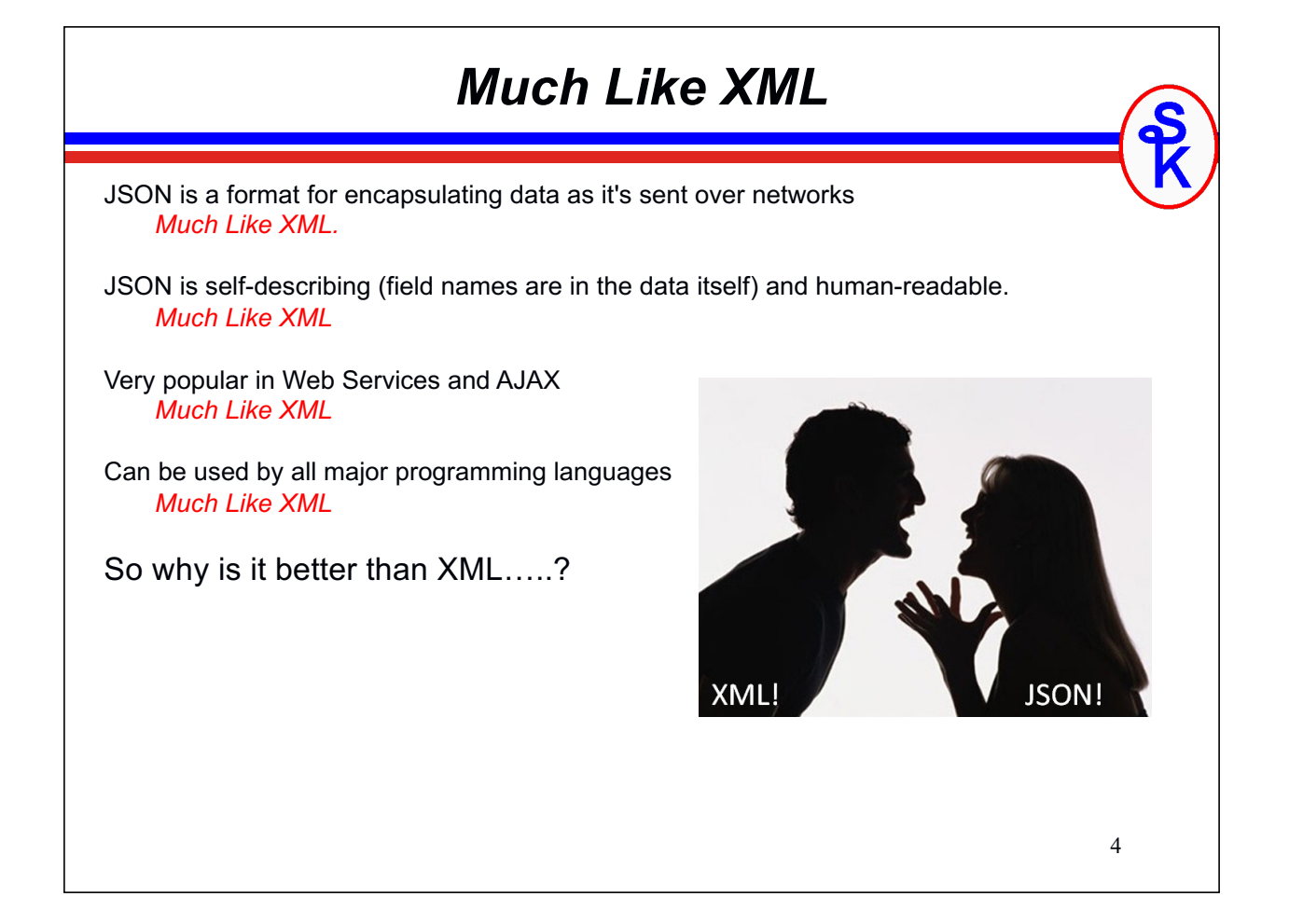

#### *Much Different Than XML*

JSON is simpler:

- only supports UTF-8, whereas XML supports a variety of encodings.
- doesn't support schemas, transformations.
- doesn't support namespaces
- method of "escaping" data is much simpler.

JSON is faster

- more terse (less verbose). About 70% of XML's size on average
- simpler means faster to parse
- dead simple to use in JavaScript

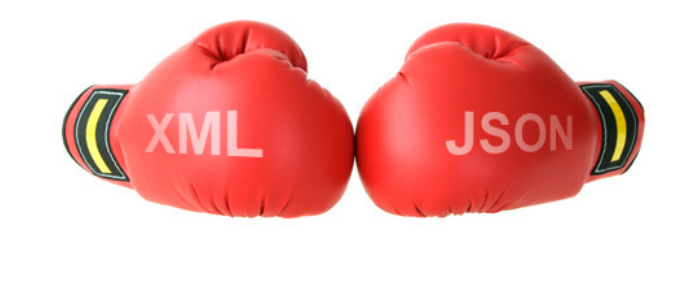

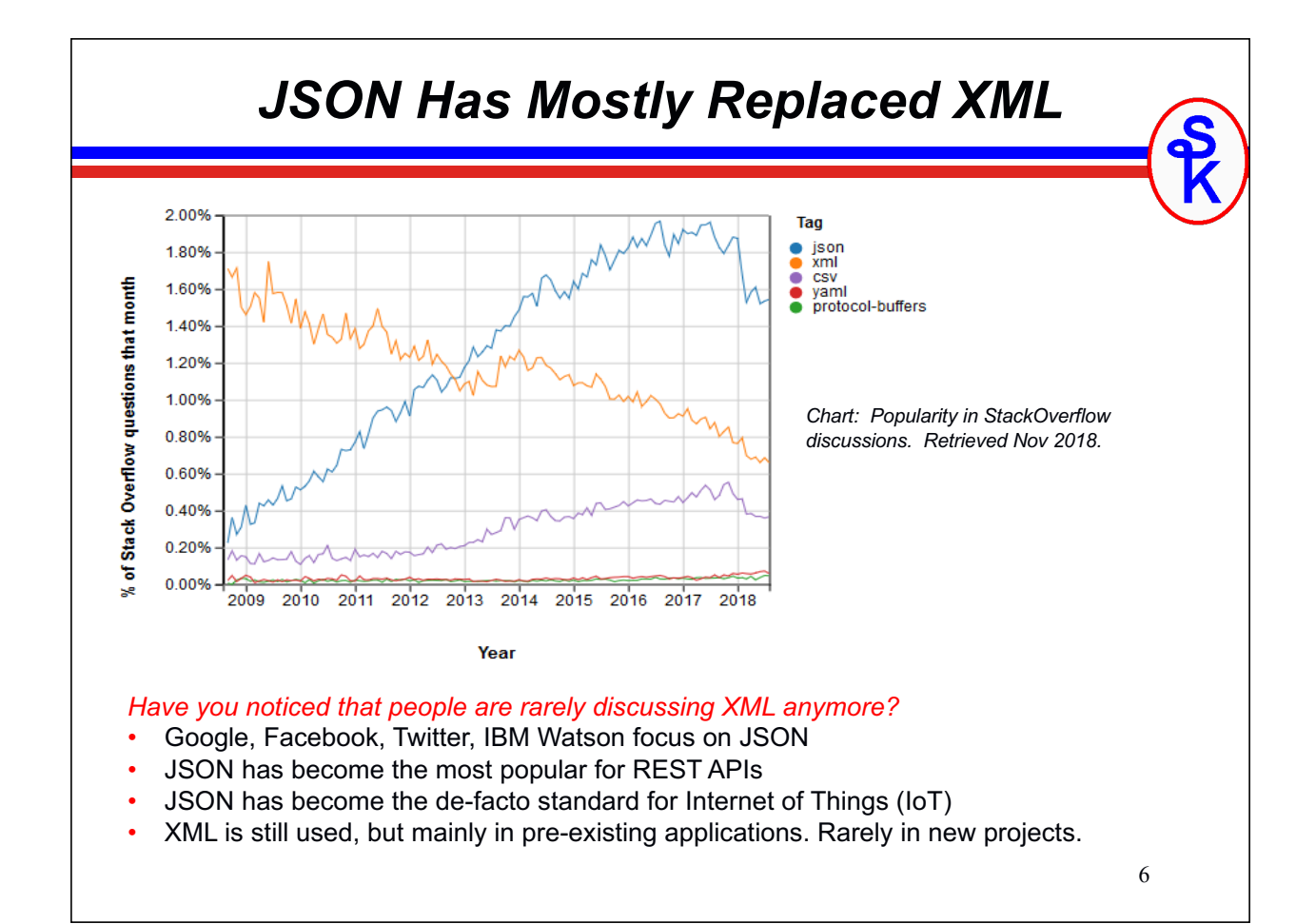

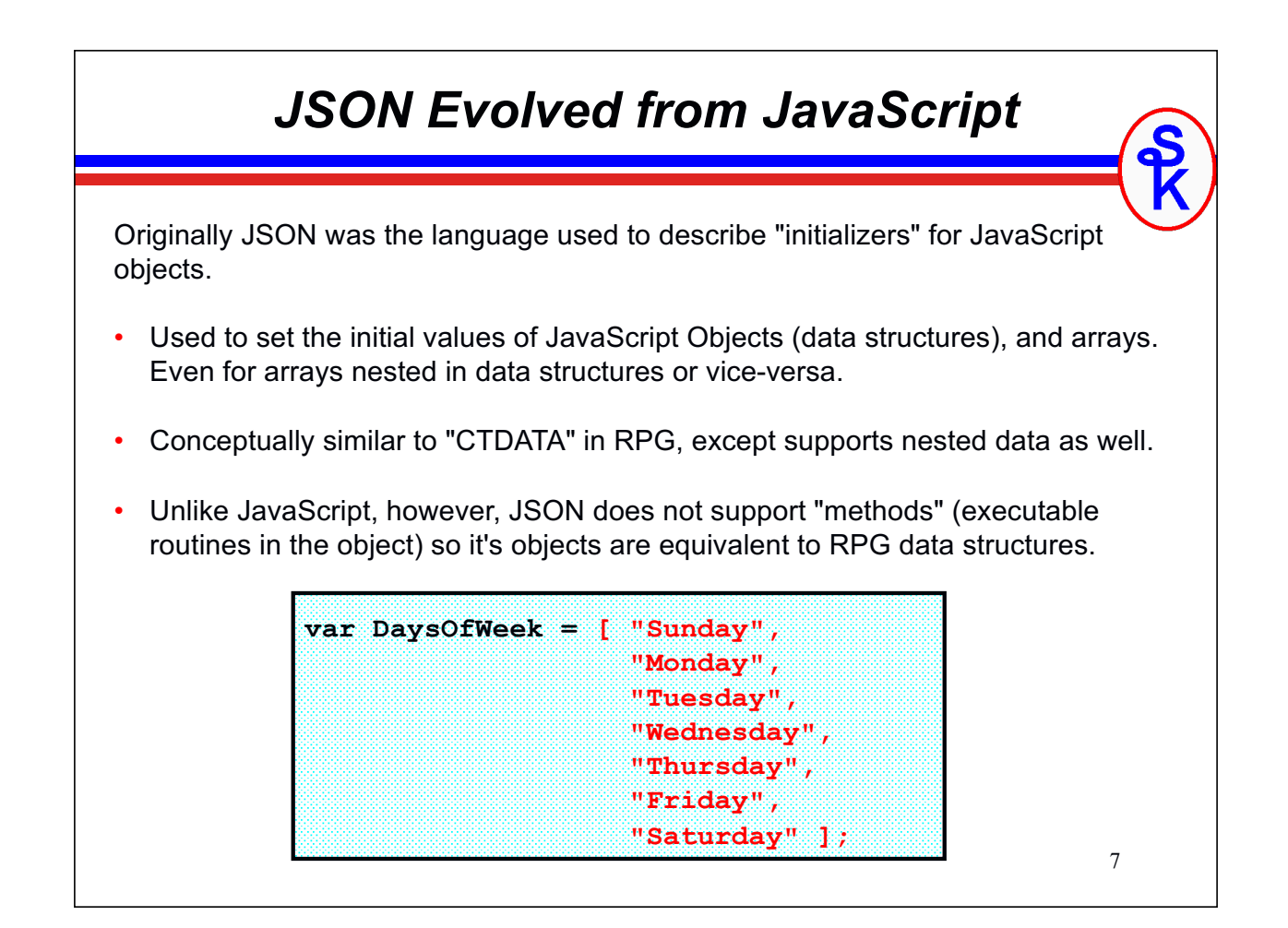

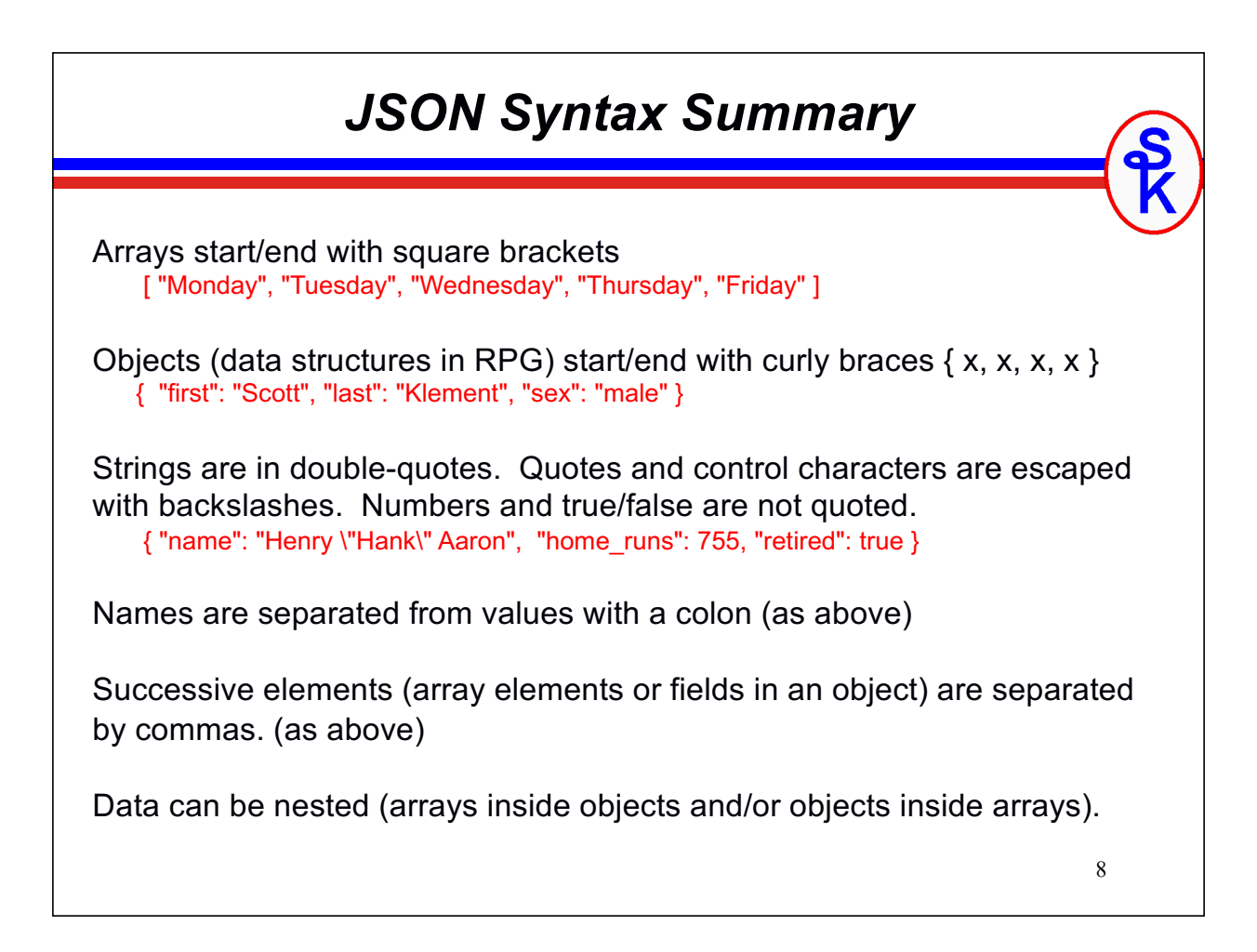

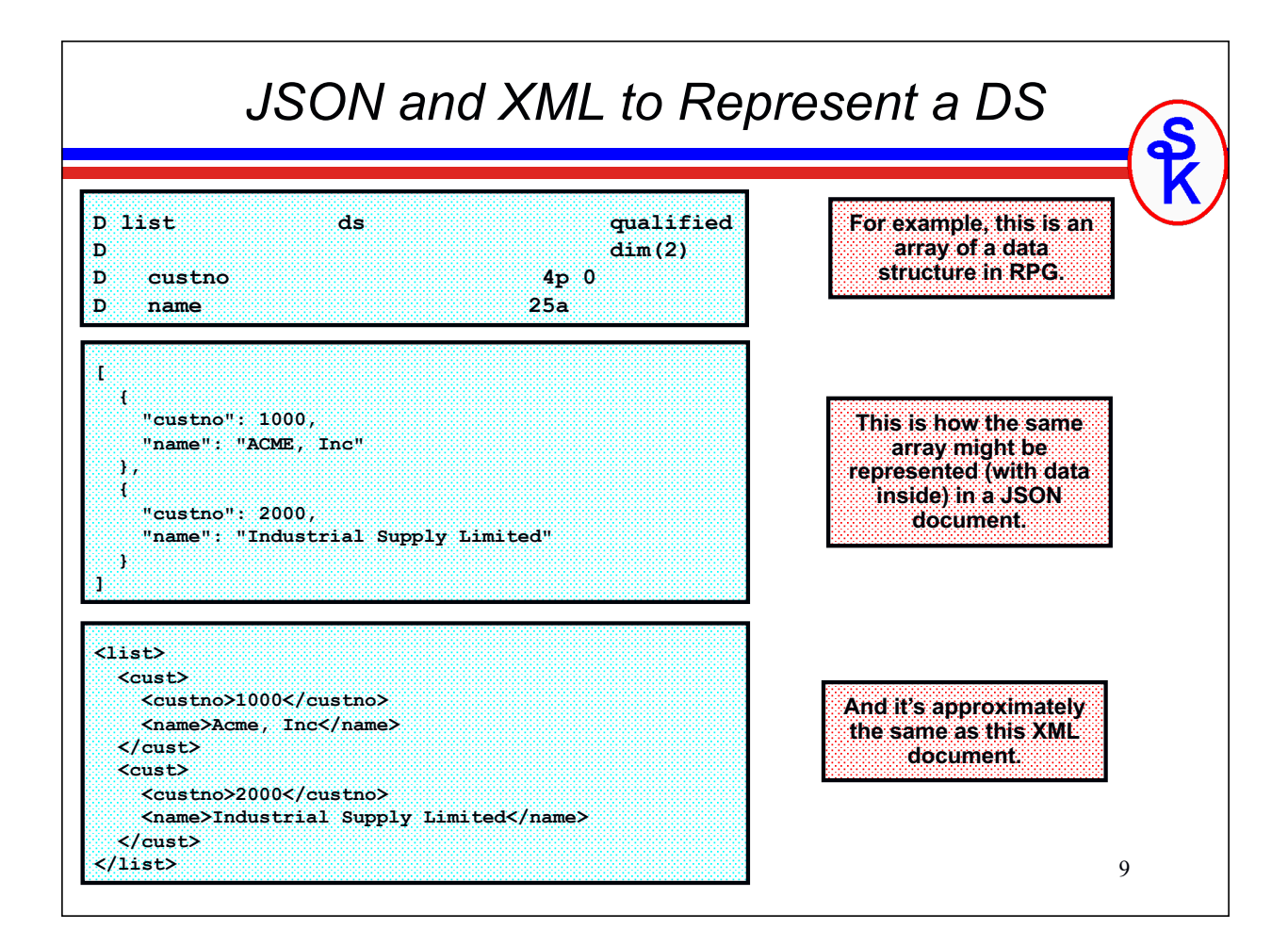

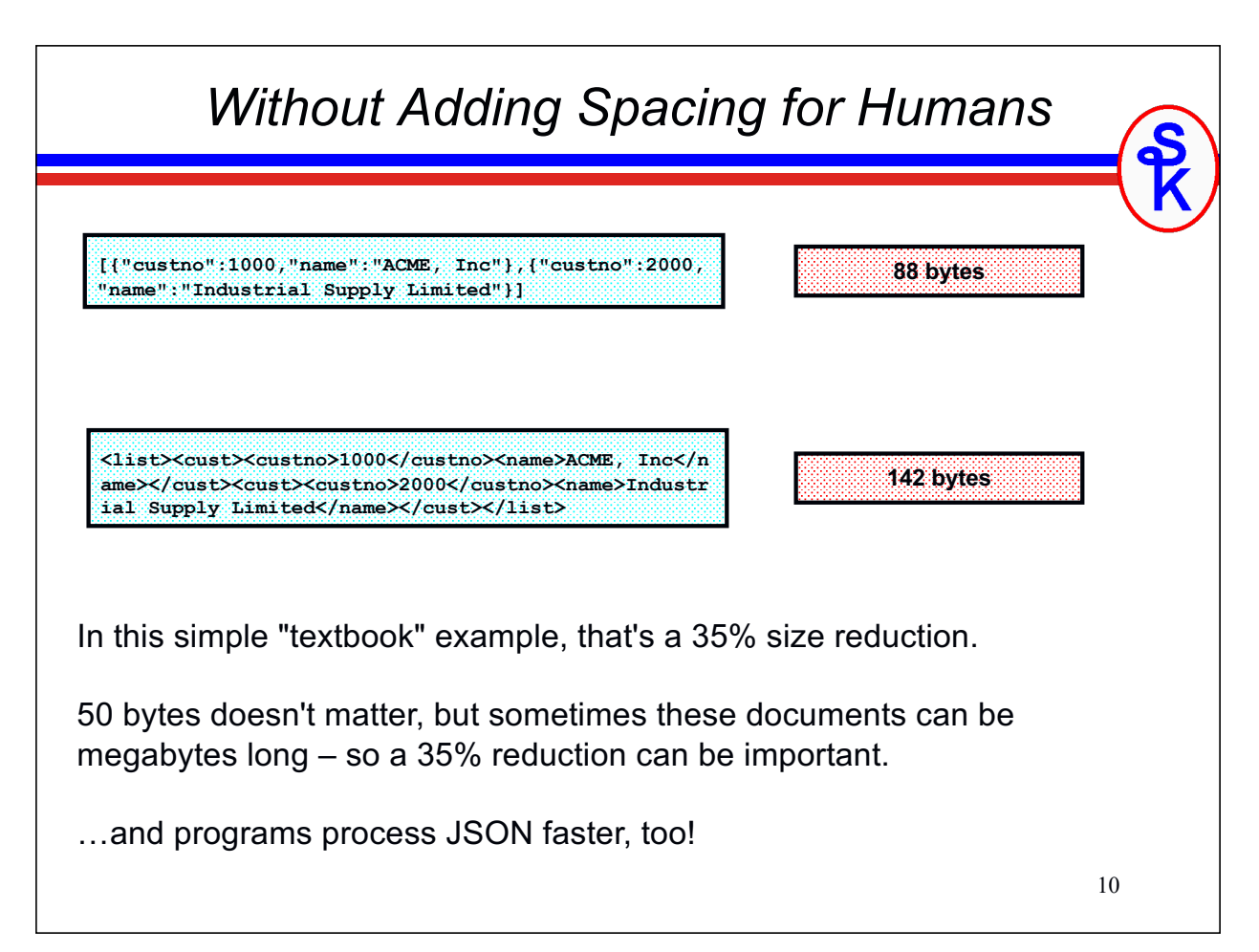

#### *The YAJL Open Source Tool*

#### YAJL = Yet Another JSON Library

- Created by Lloyd Hilaiel (who works for Mozilla)
- completely Open Source (very permissive ISC license)
- Extremely fast. (Fastest one we benchmarked)
- Written in C.
- Bindings available for Ruby, Python, Perl, Lua, Node.js and others

#### Ported to IBM i (ILE C) by Scott Klement & David Russo.

- Available at http://www.scottklement.com/yajl
- IBM i 6.1 or higher (7.2 for DATA-INTO)
- Works entirely in UTF-8 Unicode

#### YAJLR4 = Scott's ILE RPG language bindings

- Simplifies calling YAJL from ILE RPG
- Replaces C macros with RPG subprocedures
- Handles UTF-8/EBCDIC translation for you

11

## *YAJL Provides*

YAJL provides sets of routines for:

- Generating JSON data
- Parsing JSON data in an event-driven (SAX-like) manner
- Parsing JSON in a tree (DOM-like) manner

I have found the tree-style routines to be easier to work with, so will use them in my examples.

Scott's RPG adapter additionally provides

- YAJLINTO a DATA-INTO interface for reading JSON
- YAJLDTAGEN a DATA-GEN generator for creating JSON

*DATA-INTO requires IBM i 7.2+ w/PTFs (7.4+ without PTFs) DATA-GEN will be released for IBM I 7.3+ in November 2019*

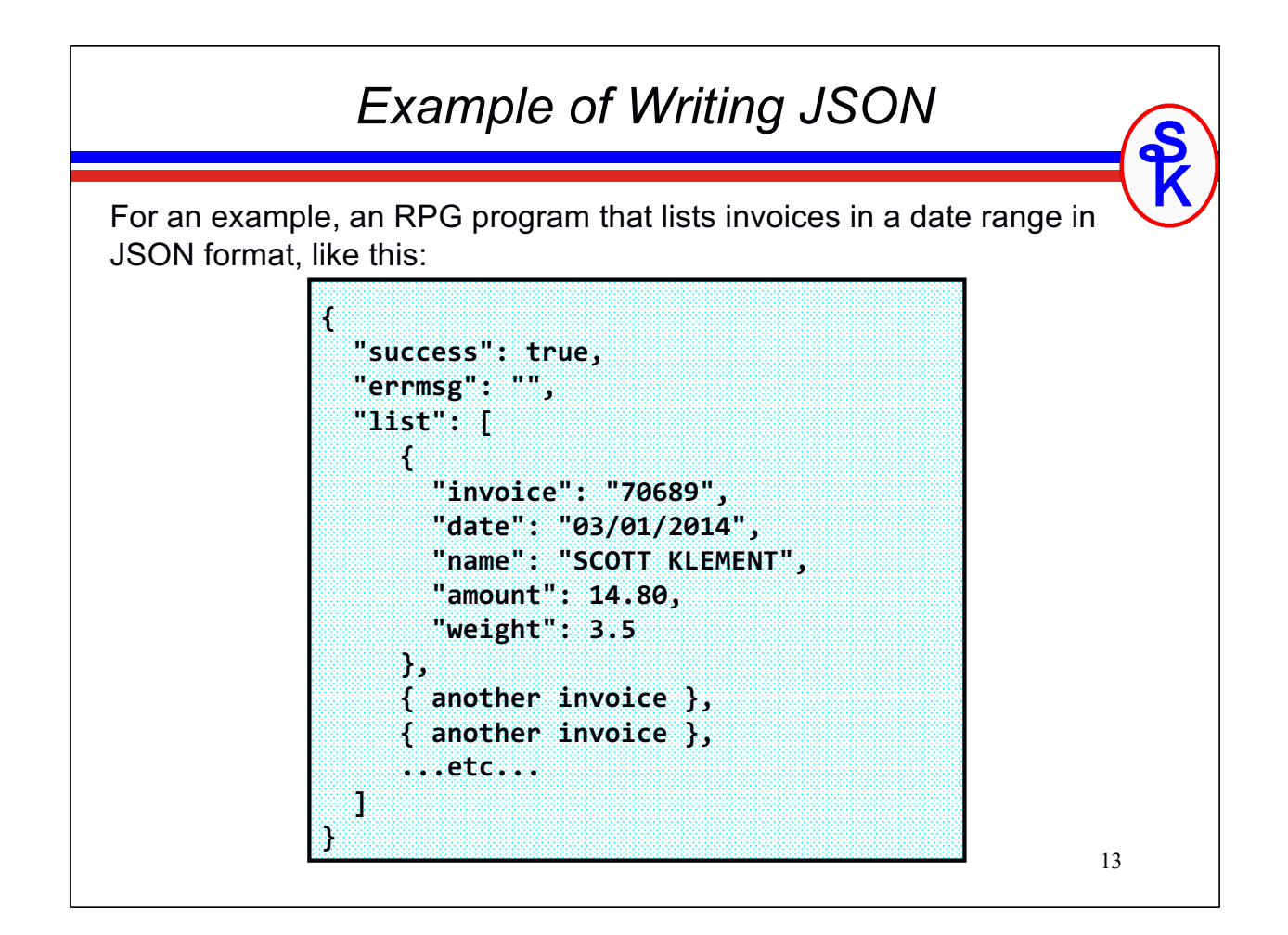

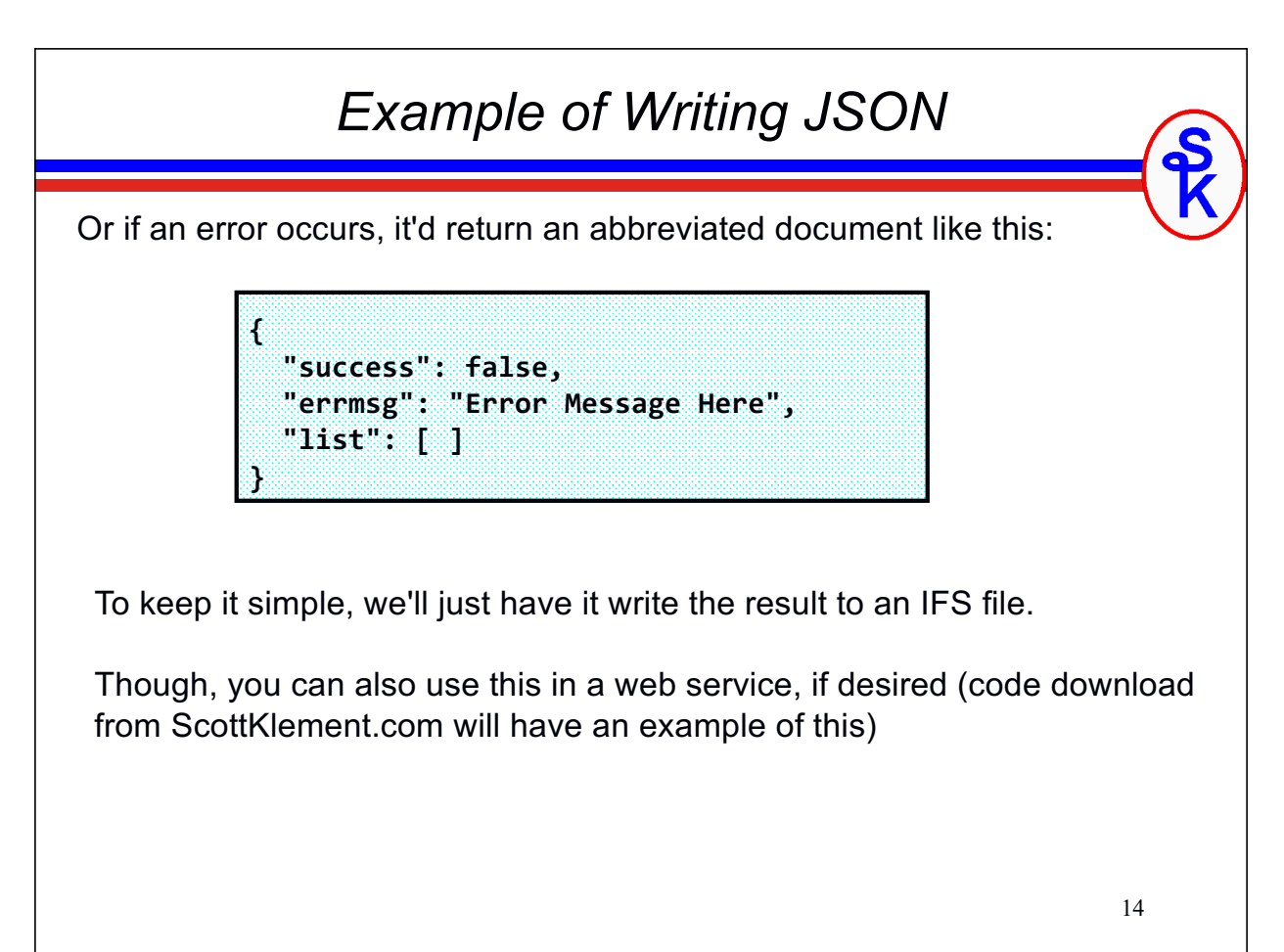

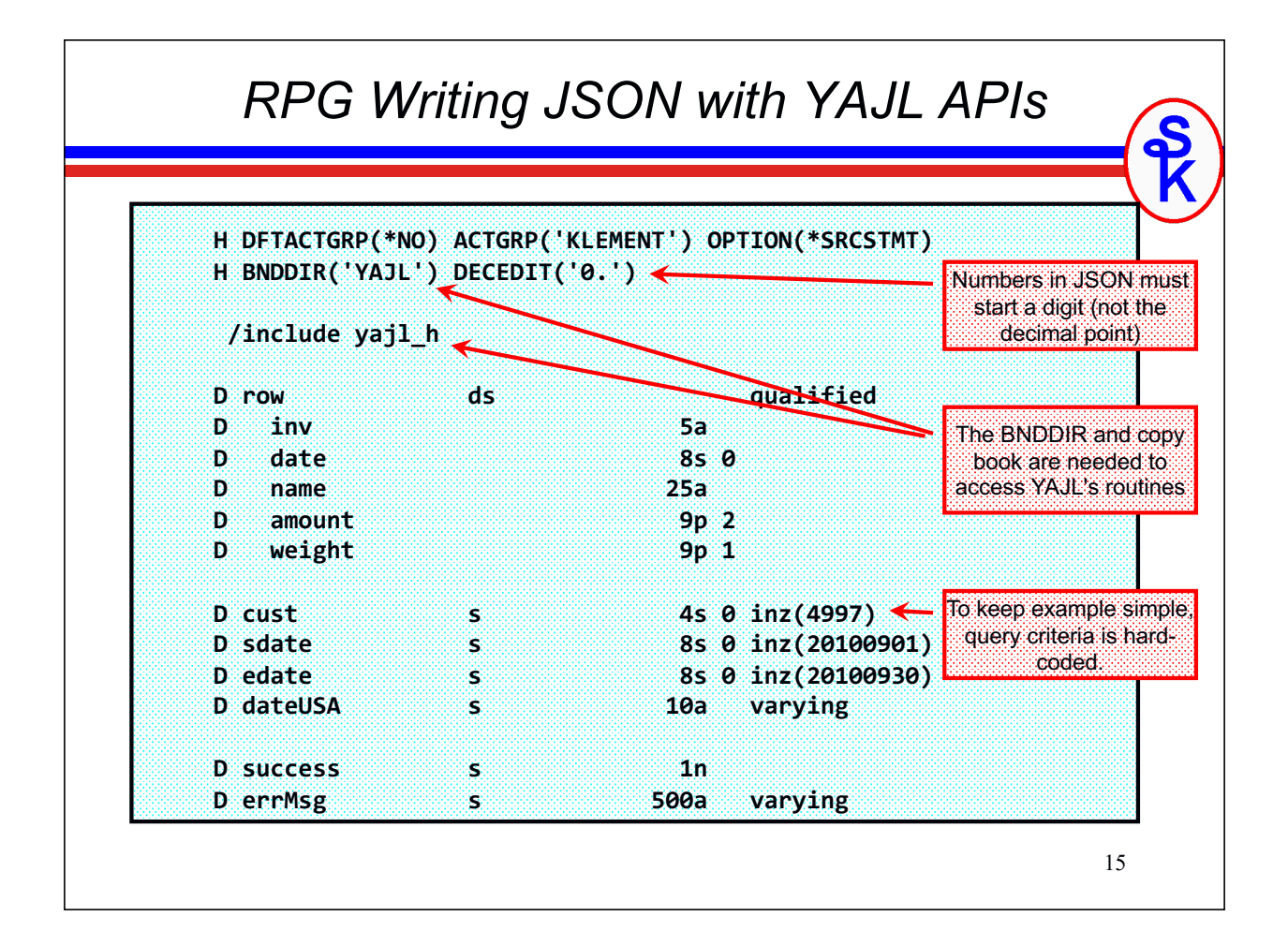

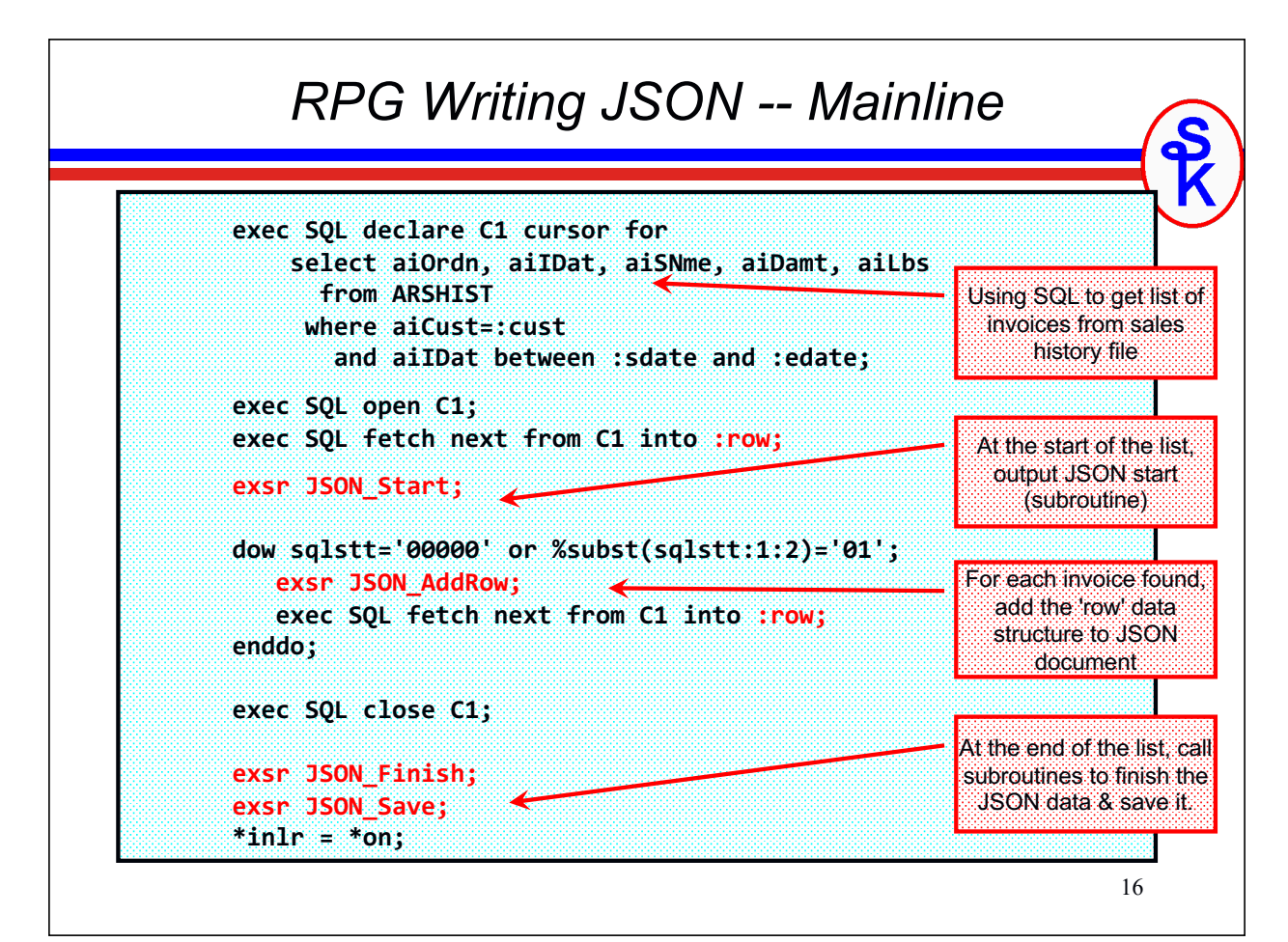

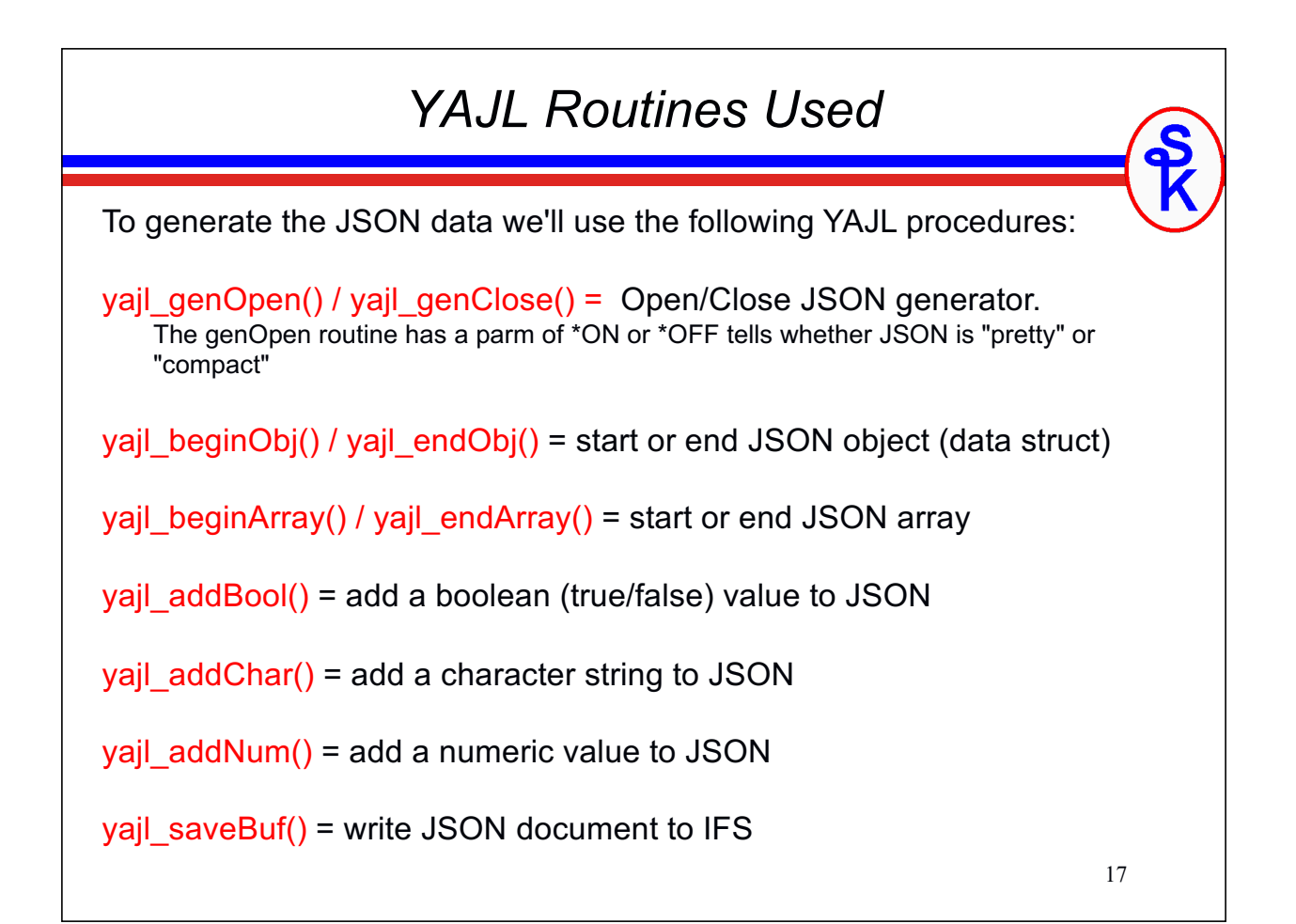

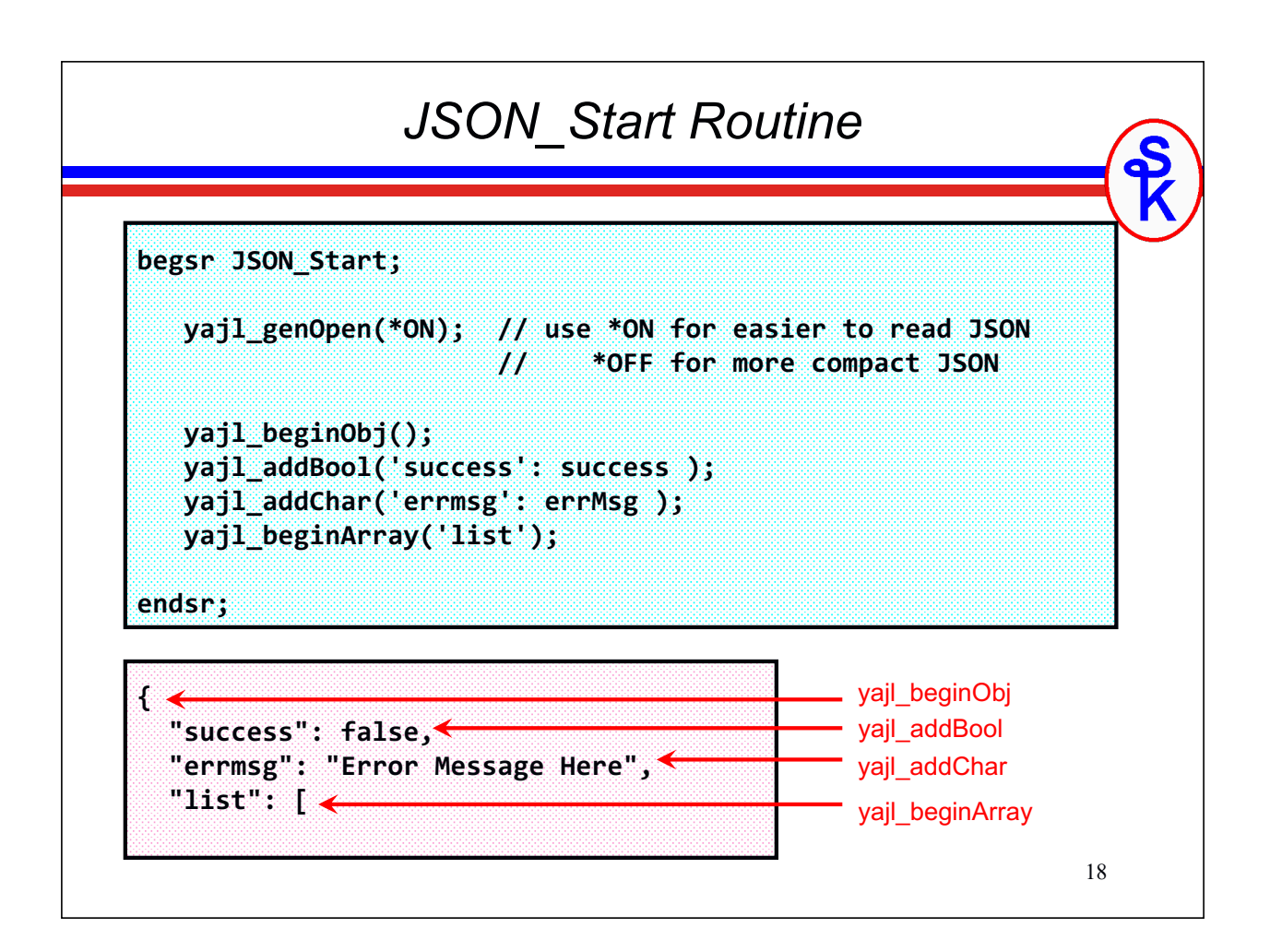

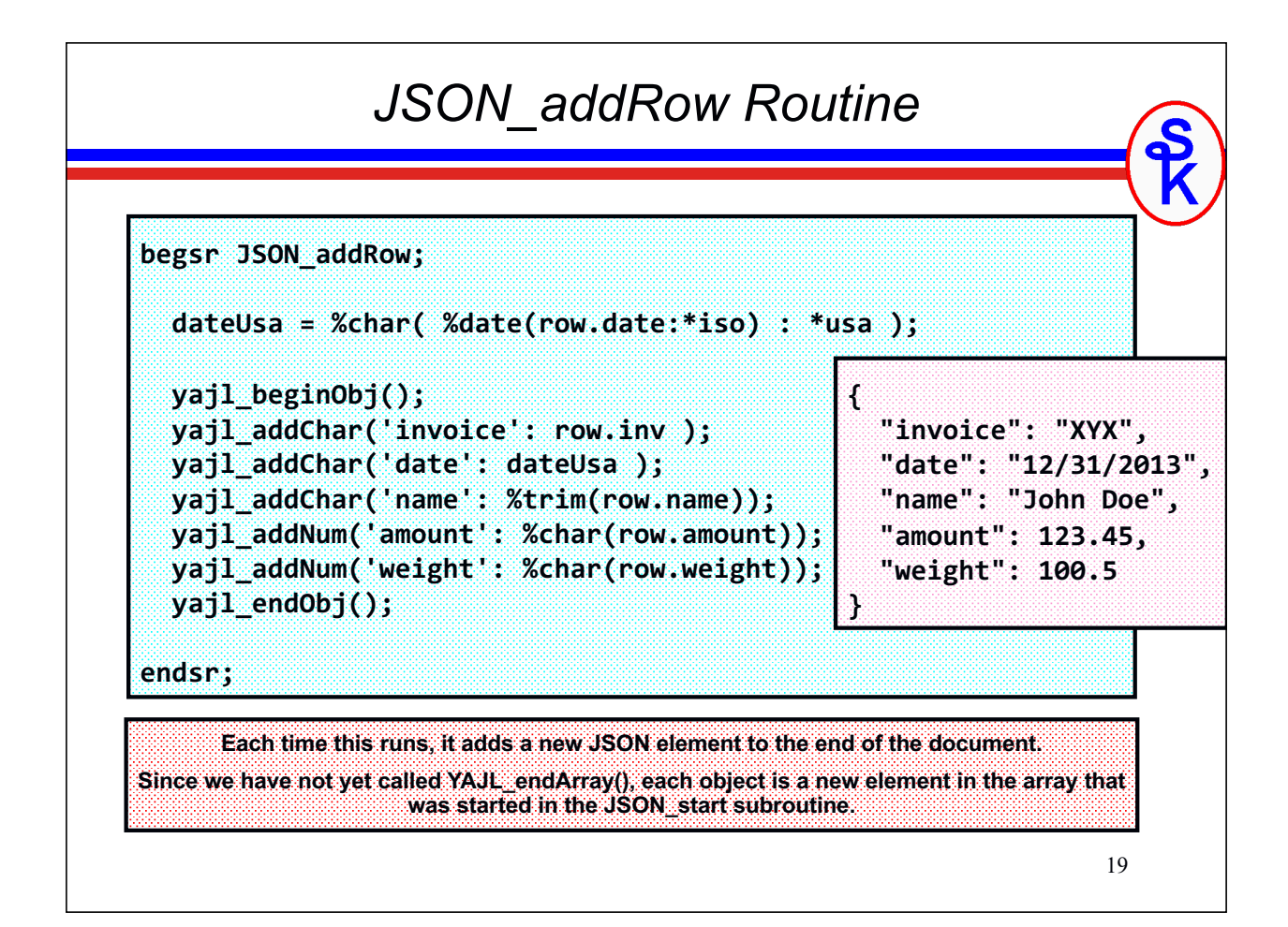

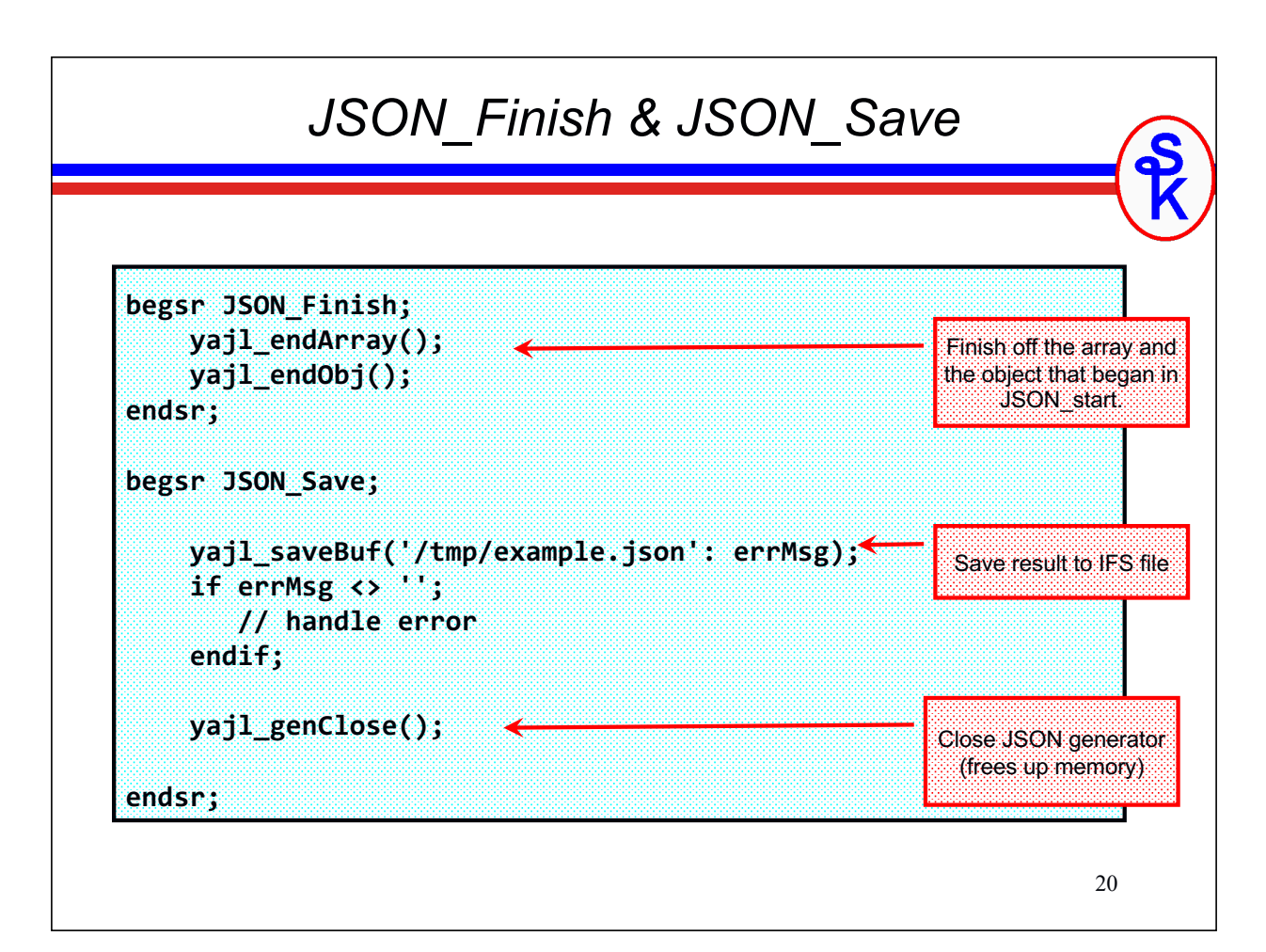

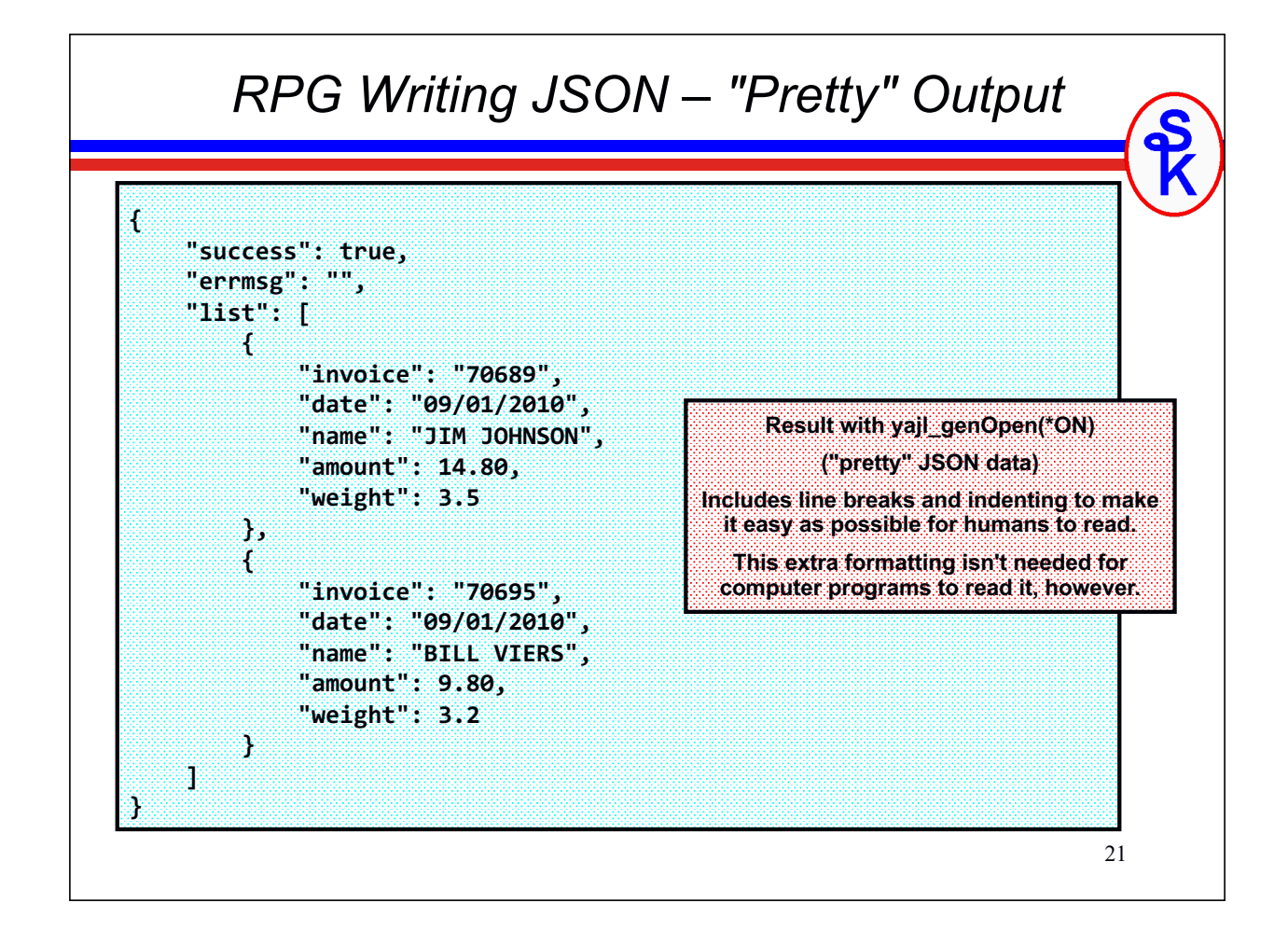

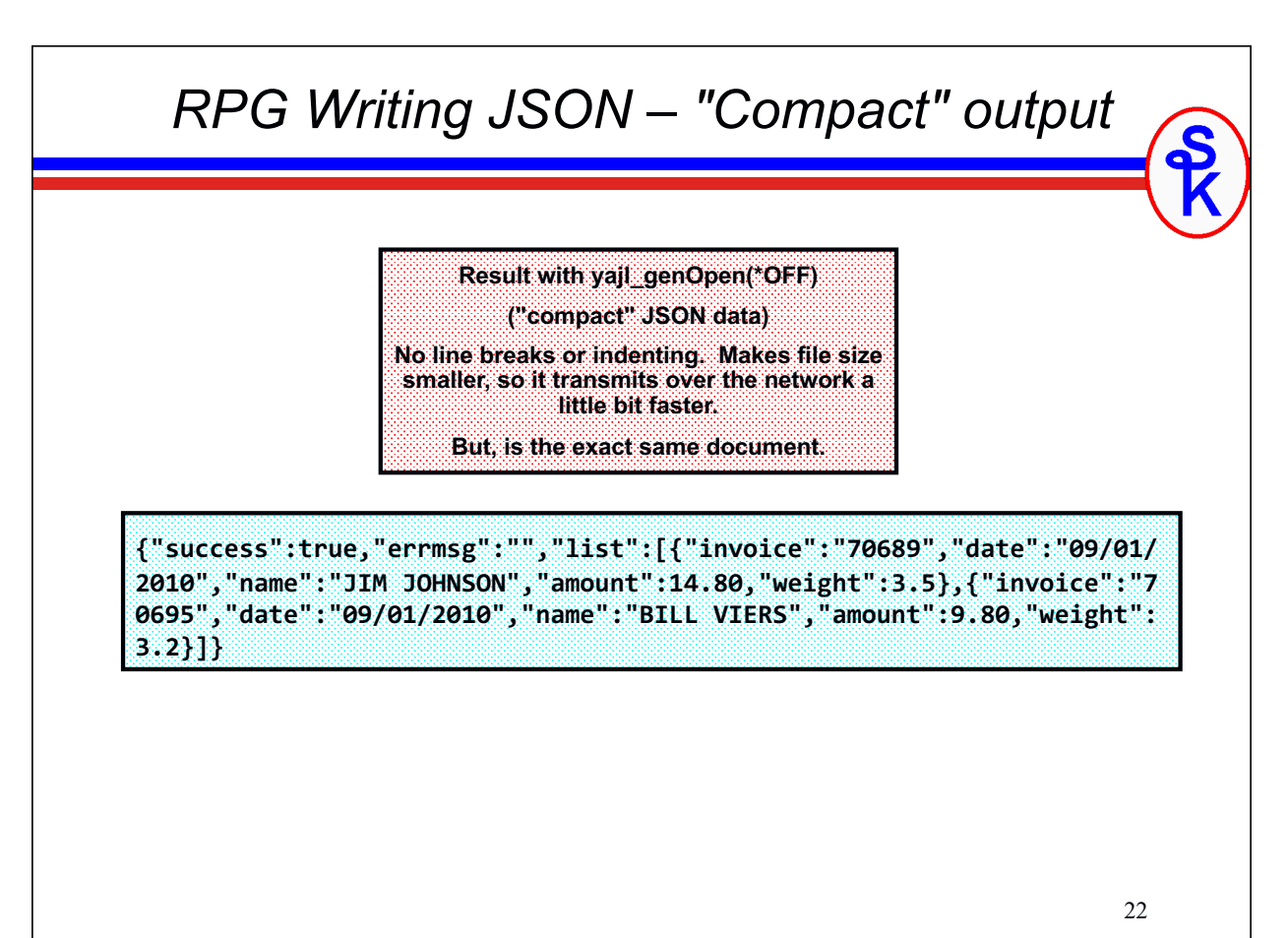

#### *What if I Wanted a Web Service?*

Although there isn't time to go into detail about how to code RESTful web services in this presentation, the gist would be:

- Get input parameters from the URL.
- Create the JSON document in exactly the same way.
- Use YAJL\_writeStdout() instead of YAJL\_saveBuf()

YAJL\_writeStdout() writes the JSON data to standard output with HTTP headers, as would be needed if writing your own web service provider to be run through the IBM HTTP Server (powered by Apache.)

For consuming web services, you can use YAJL\_copyBuf() or YAJL\_copyBufStr() which returns the JSON data into a buffer (pointer) or RPG string so that you can pass it to HTTPAPI or another HTTP tool to send it.

Examples are provided in the sample code on Scott's web site, here: http://www.scottklement.com/yajl

```
23
```
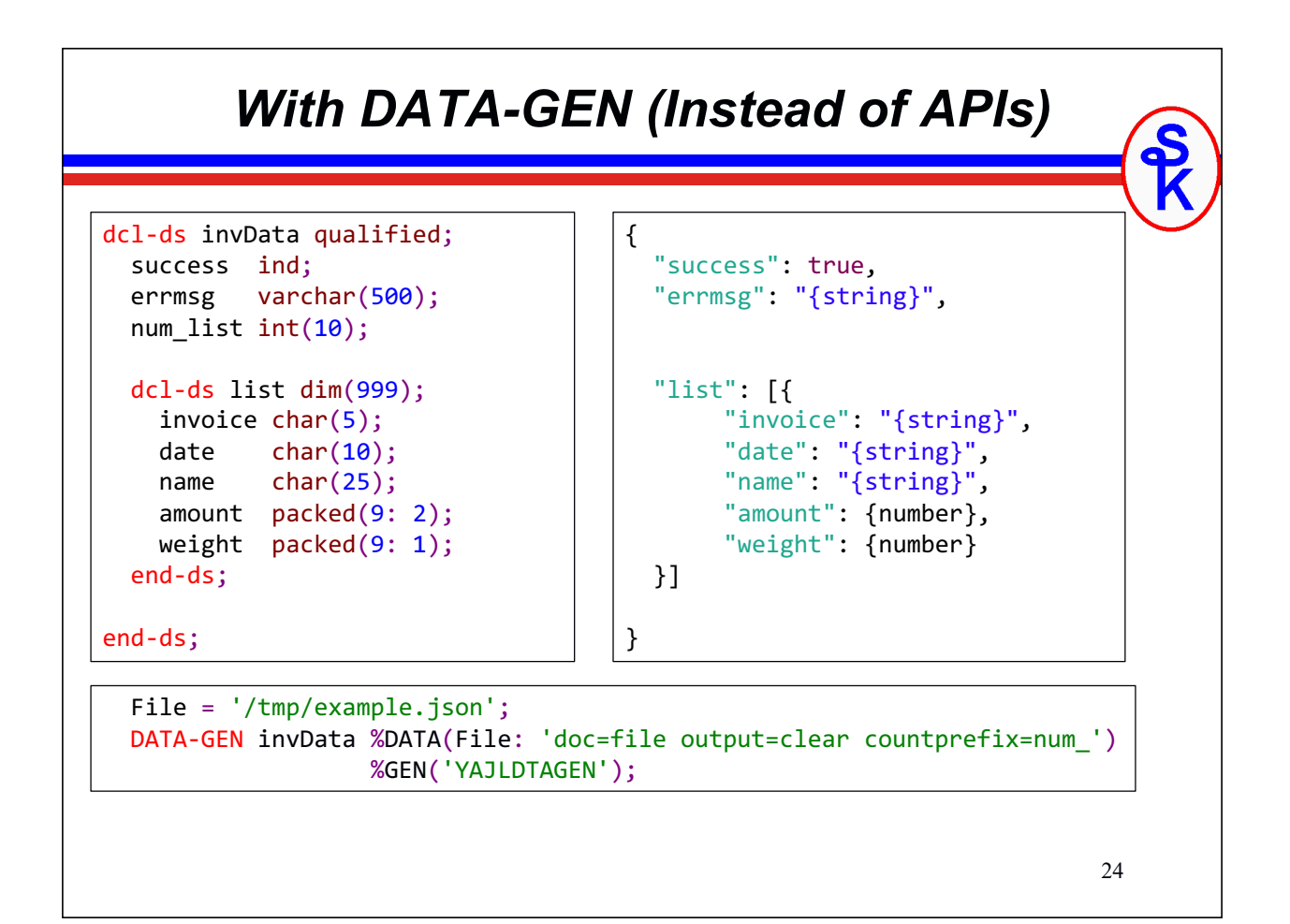

## *Reading JSON Data With DATA-INTO*

DATA-INTO is an RPG opcode that was added to IBM i 7.2 and newer releases.

The following link describes the PTFs needed for DATA-INTO support on 7.2 and 7.3 releases: http://ibm.biz/data-into-rpg-opcode-ptfs

YAJL supports DATA-INTO as of the April 2018. (But, get the latest copy with the latest enhancements!)

DATA-INTO is supported with a program named YAJLINTO that works with the RPG %PARSER function.

<sup>25</sup>

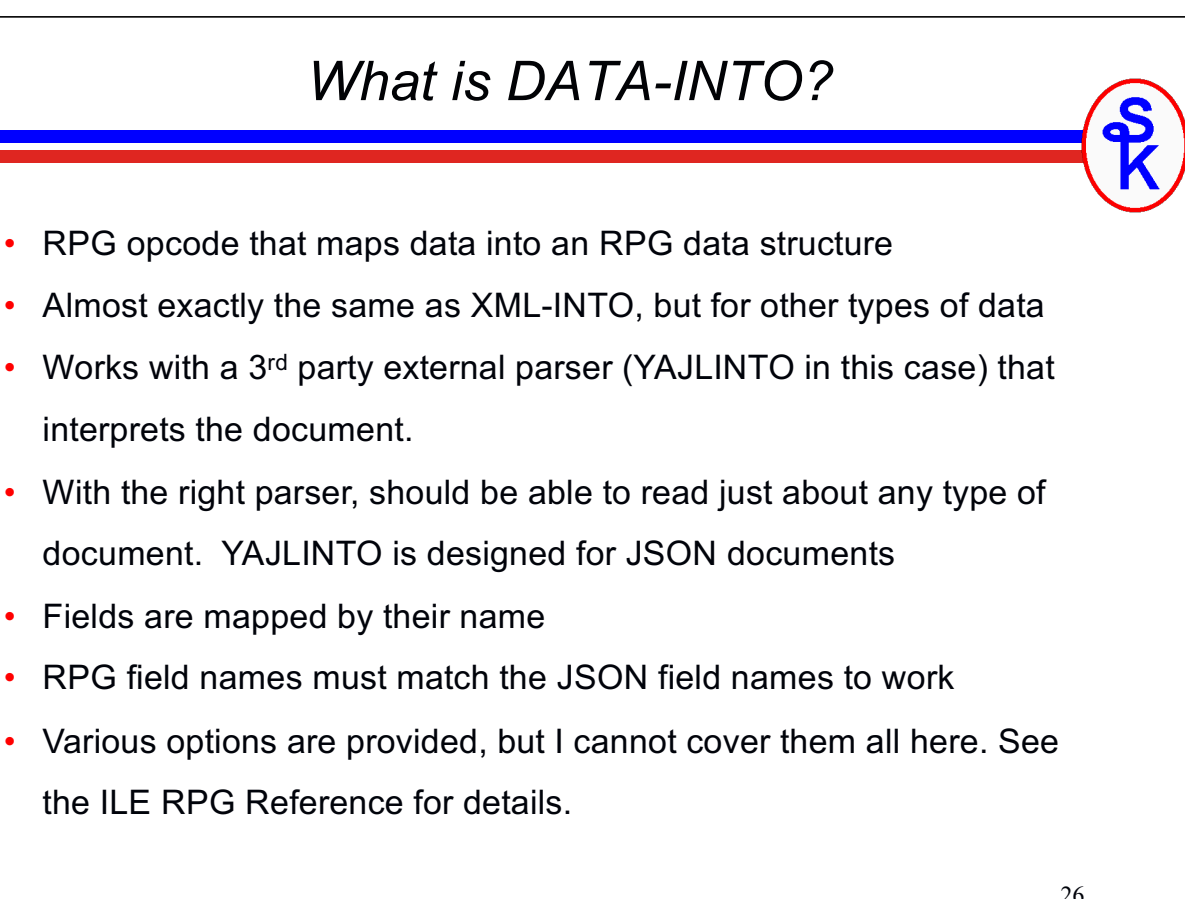

### *DATA-INTO Syntax*

The DATA-INTO opcode syntax is:

**DATA-INTO** *result* **%DATA(***document[:options]***) %PARSER(***parser[:options]***);**

result = RPG variable (data structure) that data will be loaded into

document = the XML document, or IFS path to the XML document.

- %DATA options = optional parameter containing options passed to RPG to control the reading of the XML document, or how it is mapped into variables
- %PARSER options = optional parameter containing options passed to the parser program. The syntax will vary depending on the parser program.
- %HANDLER = like XML-INTO, the DATA-INTO opcoe supports a handler. This is an advanced topic I will not cover today.

27

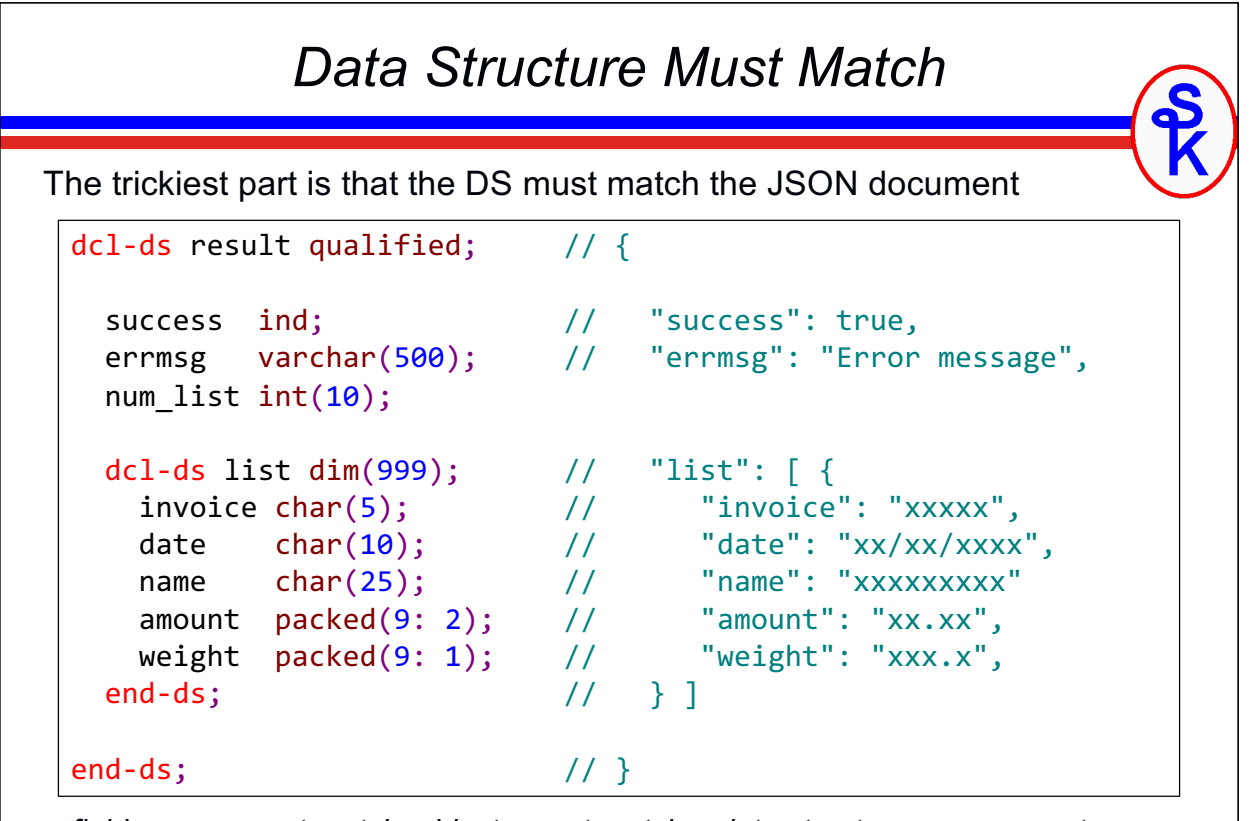

field names must match, objects must match a data structure, arrays must  $_{\,28}$ *match an array.*

#### *YAJLINTO Parser*

Example of DATA-INTO with YAJLINTO as the Parser:

DATA-INTO result %DATA( '/tmp/example.json' : 'doc=file case=any countprefix=num\_') %PARSER('YAJLINTO');

result – the name of RPG data structure that I want to load the JSON into. You can name it whatever you like on your DCL-DS.

/tmp/example.json - IFS path to the JSON document we generated

doc=file – tells RPG to read the document from a file (vs. a variable)

case=any – tells RPG that the upper/lower case of variable names does not have to match the document

 $countprefix = num$  – any variables in the DS that start with "num  $"$ should receive counts of matching fields. For example, "num list" would give the number elements in the "list" array.

```
30
               YAJLINTO Example (1 of 2) 
**free
ctl-opt DFTACTGRP(*NO) OPTION(*SRCSTMT) BNDDIR('YAJL');
dcl-f QSYSPRT printer(132);
/include yajl_h
dcl-ds result qualified;
 success ind;
 errmsg varchar(500);
 num_list int(10);
 dcl-ds list dim(999);
   invoice char(5);
   date char(10);
   name char(25);
   amount packed(9: 2);
   weight packed(9: 1);
 end-ds;
end-ds;
```
#### 31 *YAJLINTO Example (2 of 2)*  dcl-ds printme len(132) end-ds; dcl-s  $i$  int $(10)$ ; dcl-s dateISO date(\*ISO); data-into result %DATA('/tmp/example.json' : 'doc=file case=any countprefix=num\_') %PARSER('YAJLINTO'); for  $i = 1$  to result.num\_list; dateISO = %date(result.list(i).date:\*USA); printme = result.list(i).invoice  $+$  '<br>+  $\frac{9}{2}$ char(dateTSO:\*TSO) + ' + %char(dateISO:\*ISO) + ' ' + result.list(i).name + %editc(result.list(i).amount:'L') + ' ' + %editc(result.list(i).weight:'L'); write QSYSPRT printme; endfor;  $*in1r = *on;$

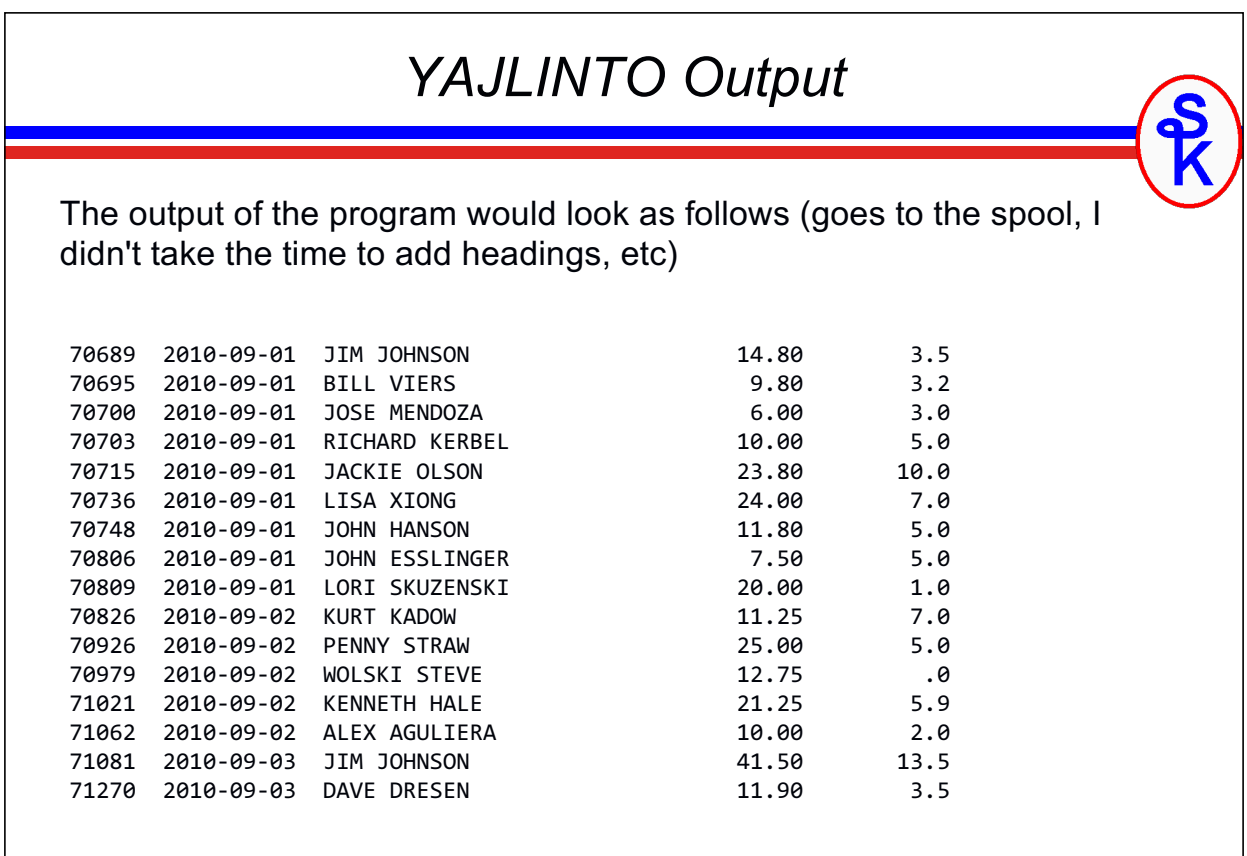

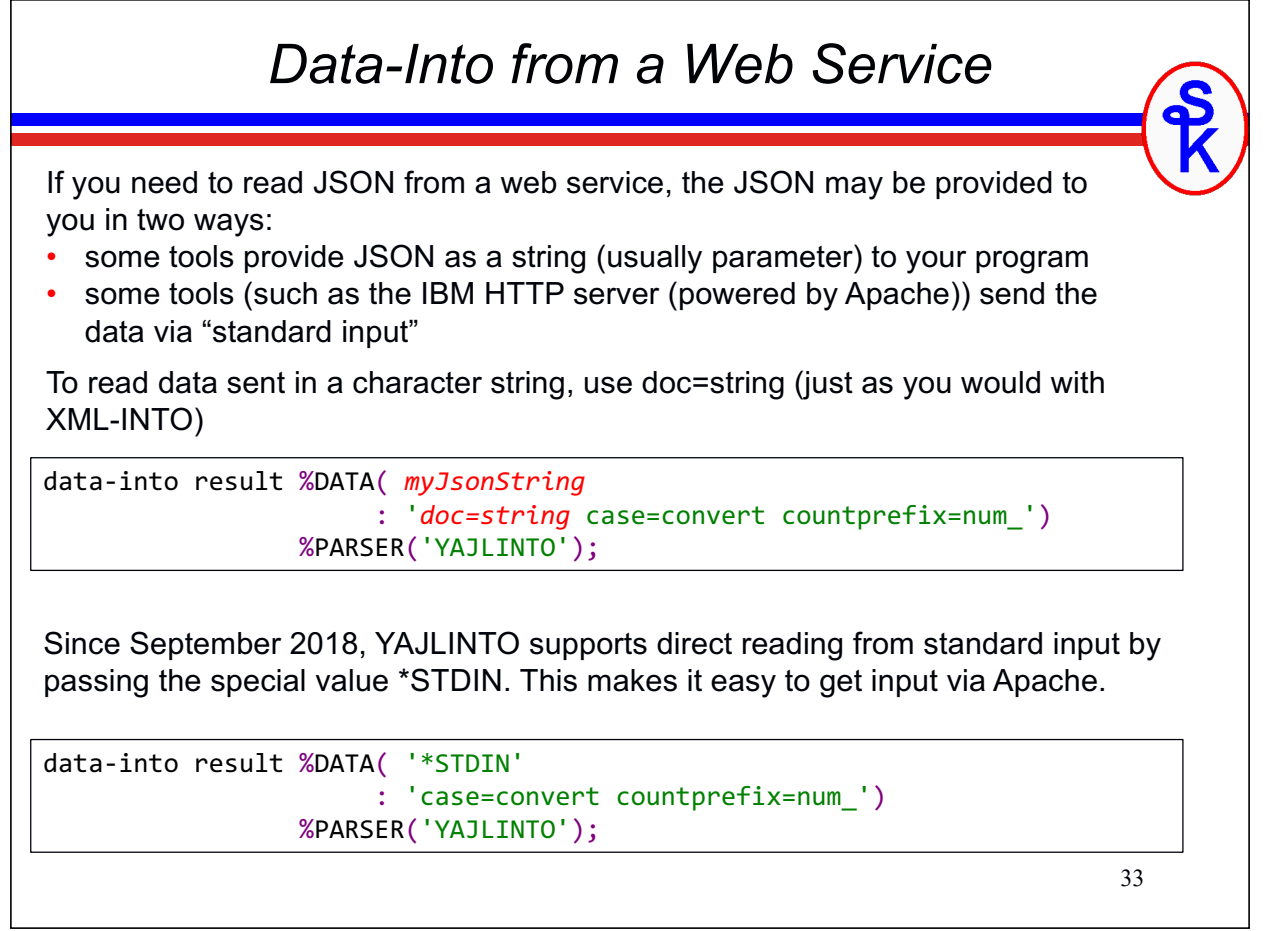

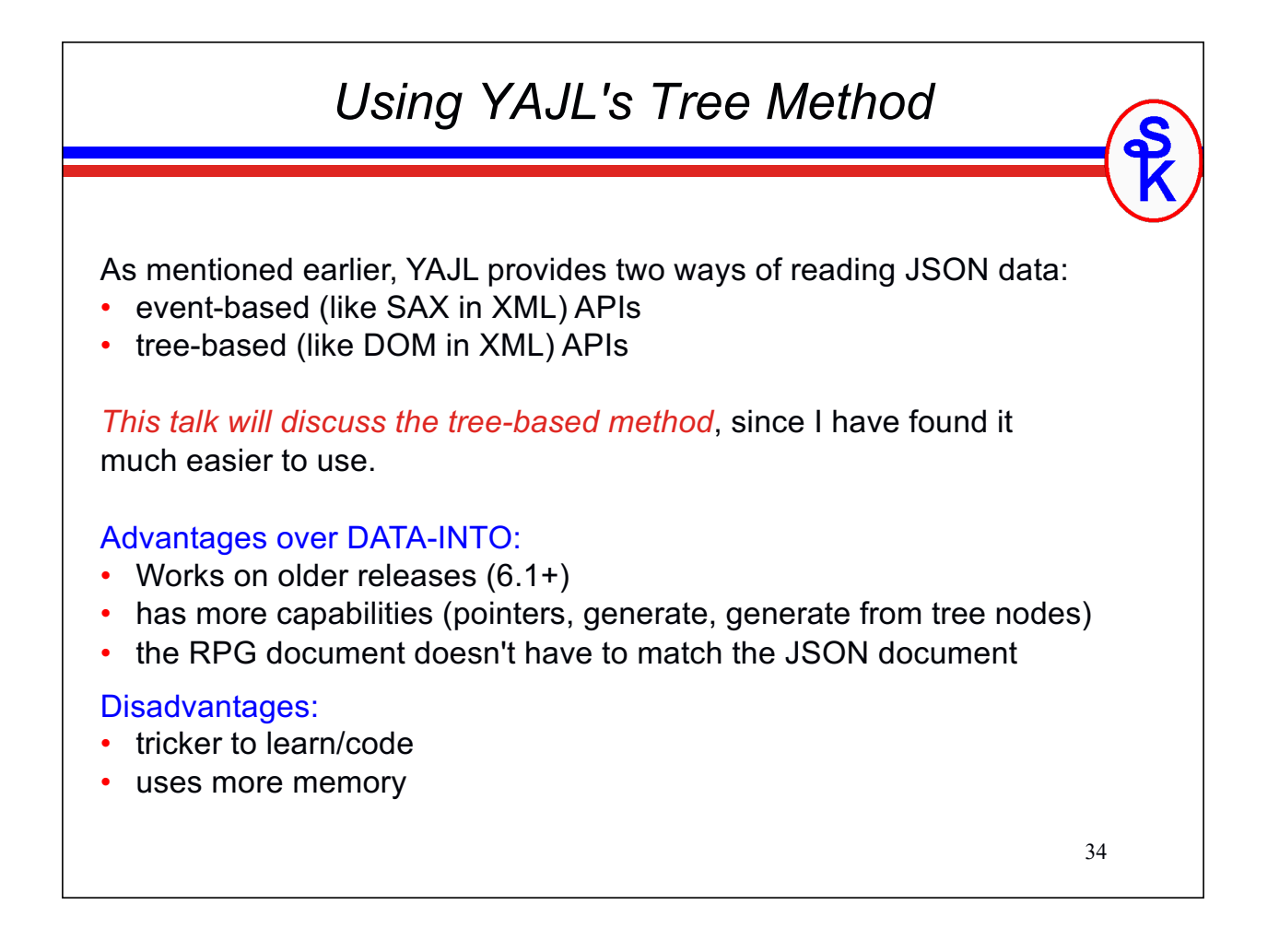

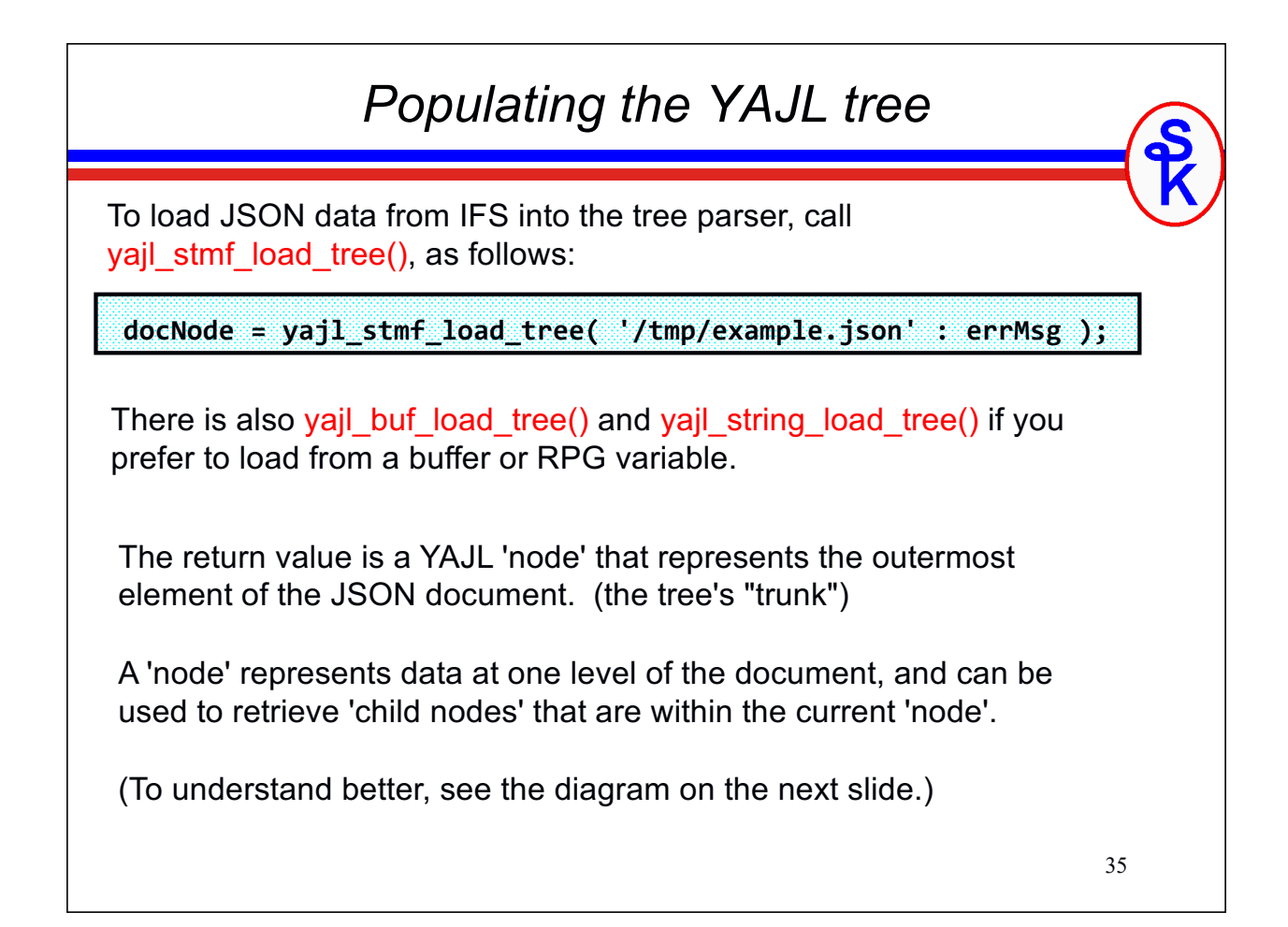

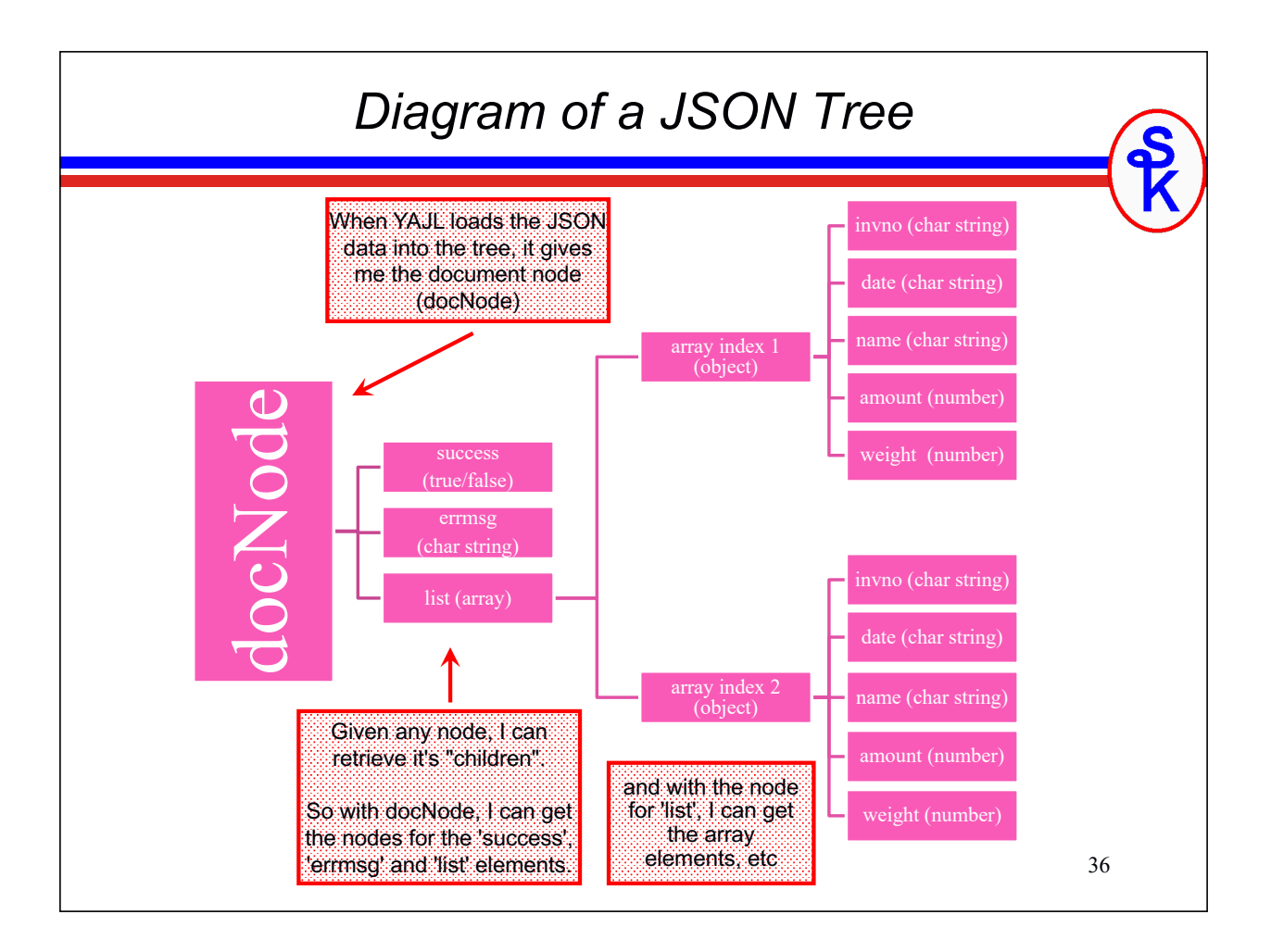

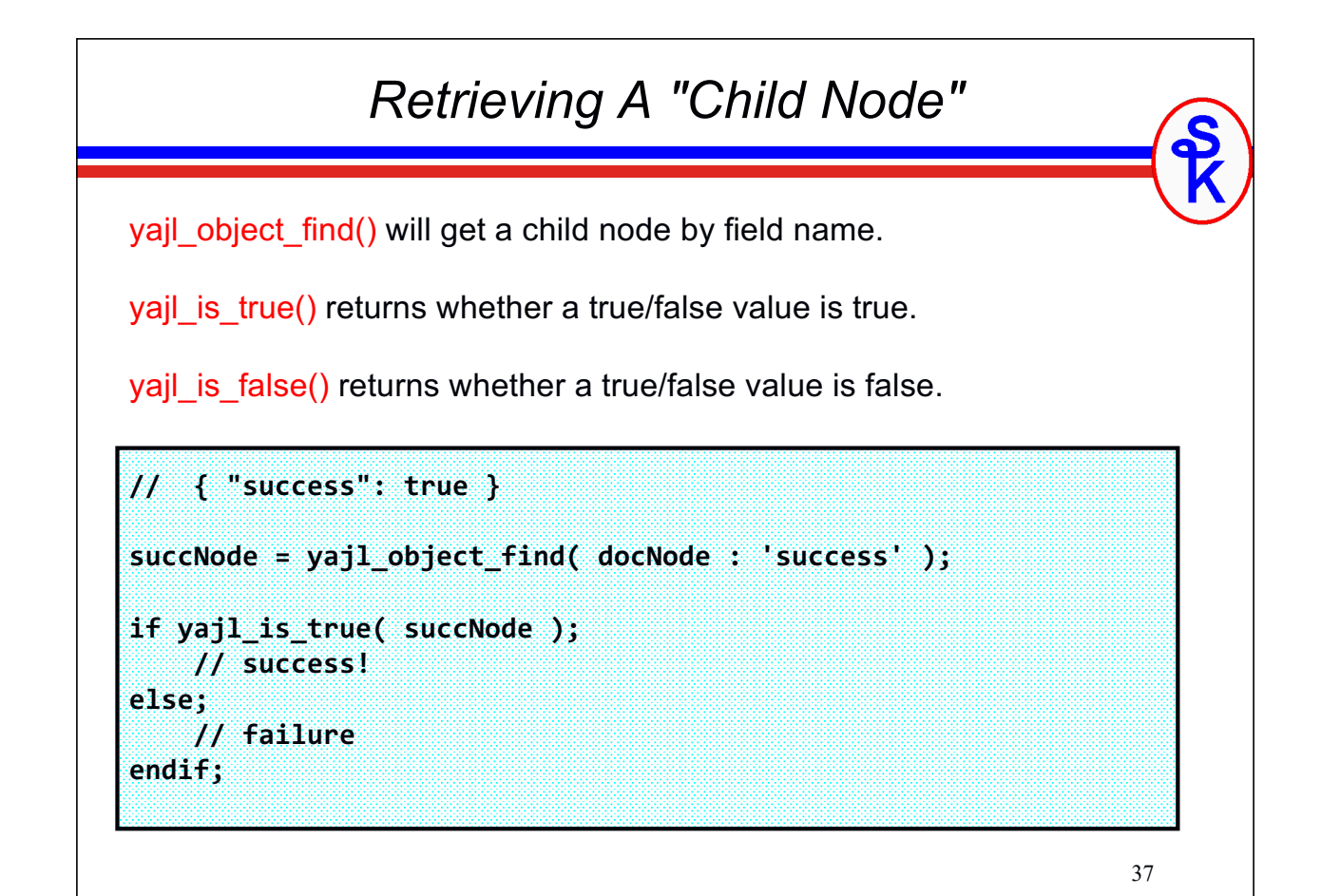

```
Get a String Value From a Node
// { "success": false, "errmsg": "invalid start date" }
succNode = yajl_object_find( docNode : 'success' );
if yajl_is_false( succNode );
   errMsgNode = yajl_object_find( docNode: 'errmsg' );
   msg = yajl_get_string(errMsgNode);
   // msg now contains "invalid start date"
endif;
yajl_get_string() = returns a string value from a node
For numeric values, there's also yajl_get_number()
```
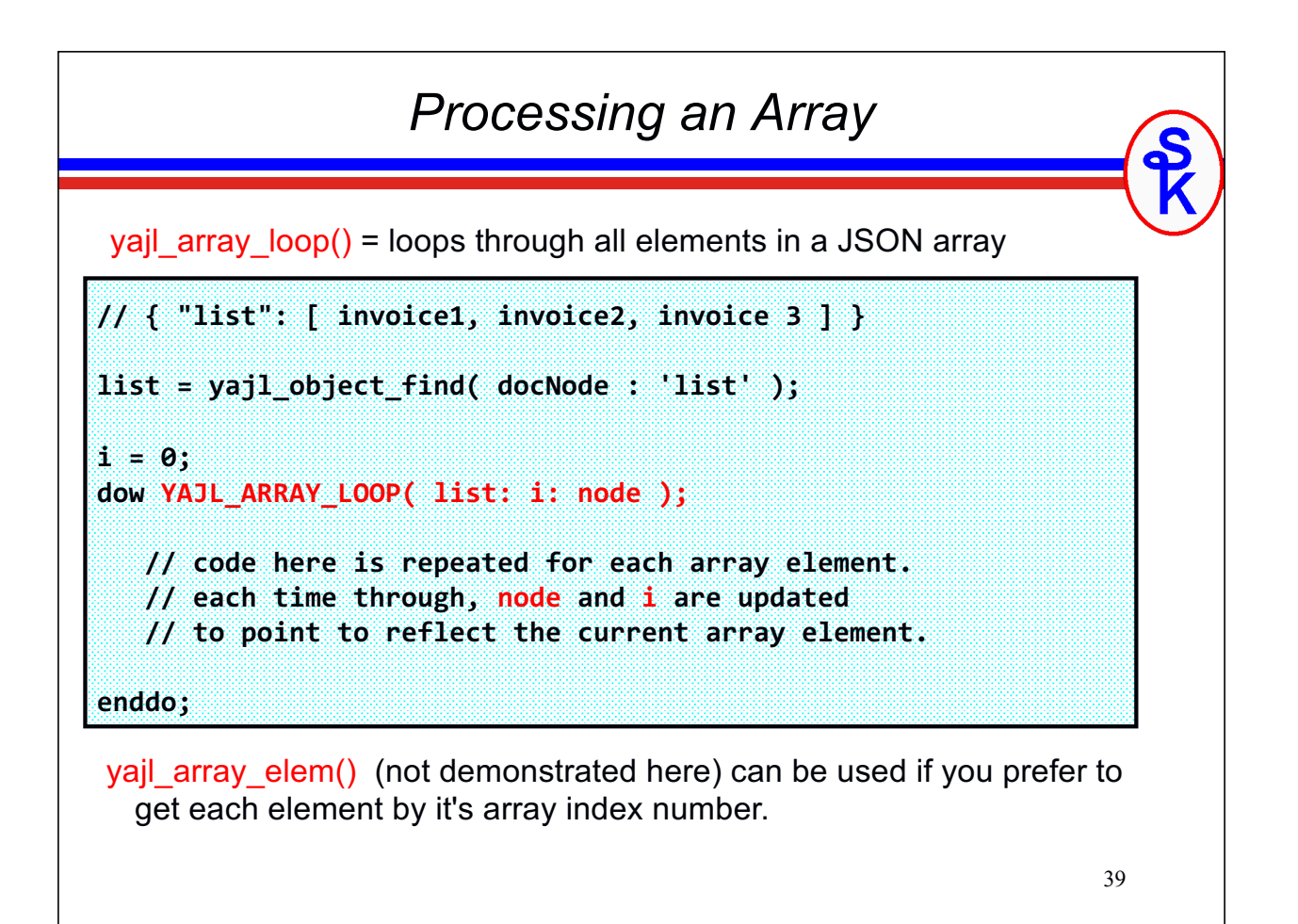

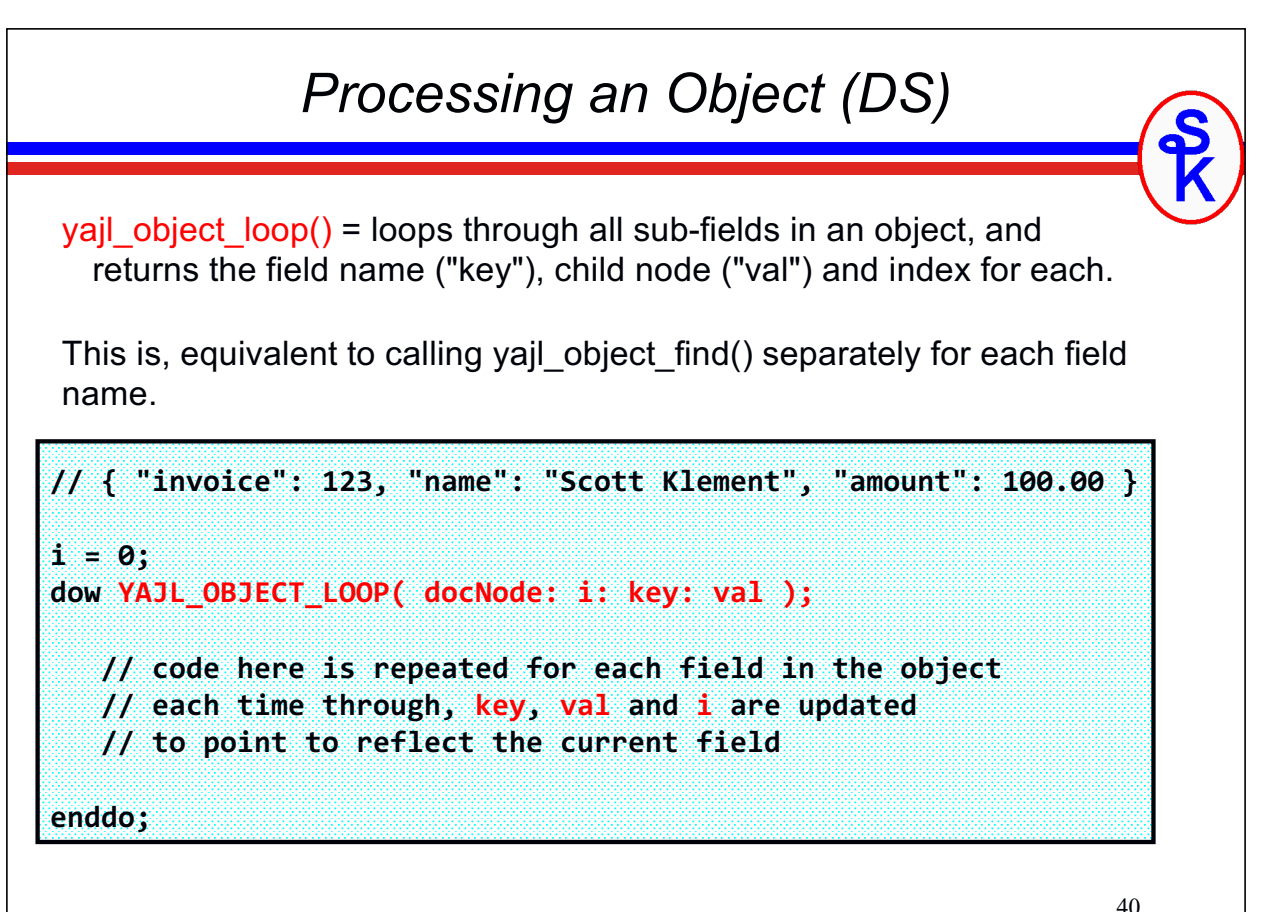

# *Freeing Up Resources (When Done)* **yajl\_tree\_free( docNode );** When yajl stmf load tree() ran, all of the JSON details were loaded into memory. To free up that memory, you must call yajl tree free() You must pass the document node into yajl tree free(), so be sure to save it when you call vail xxxx load tree(). yajl tree free() will free up all of the child nodes as well as the document node. So be sure that you do not refer to any of the nodes after calling it.

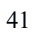

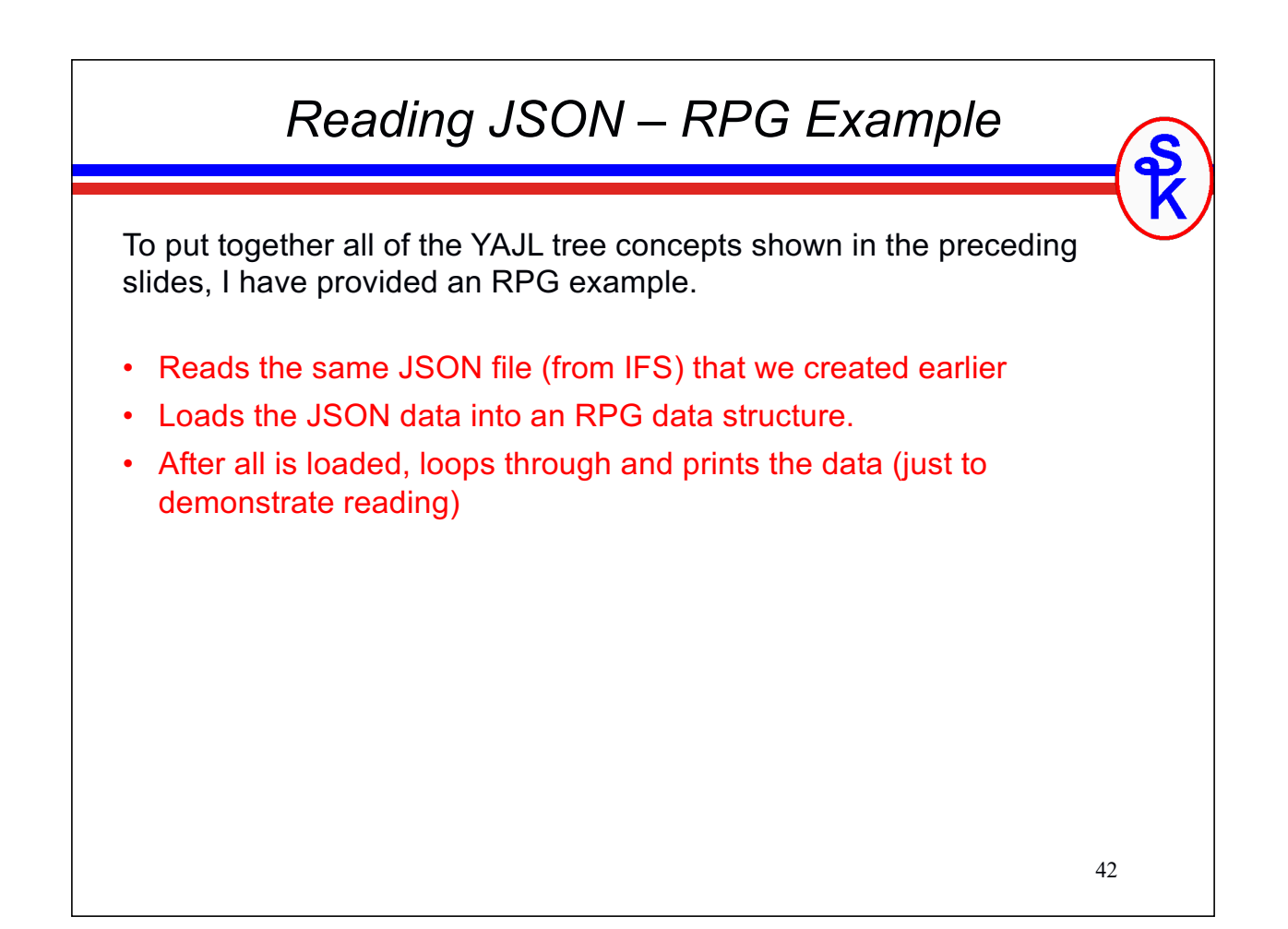

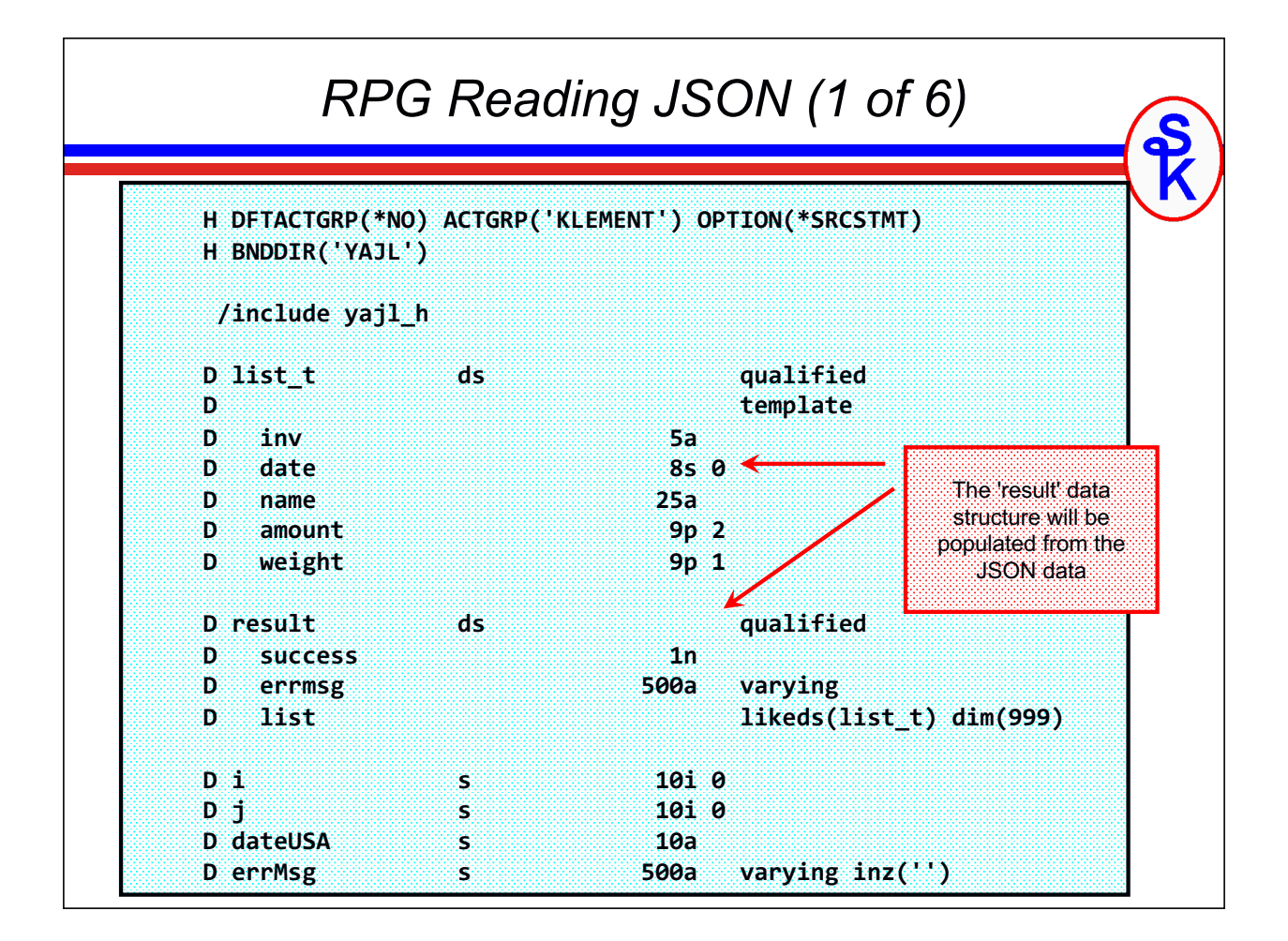

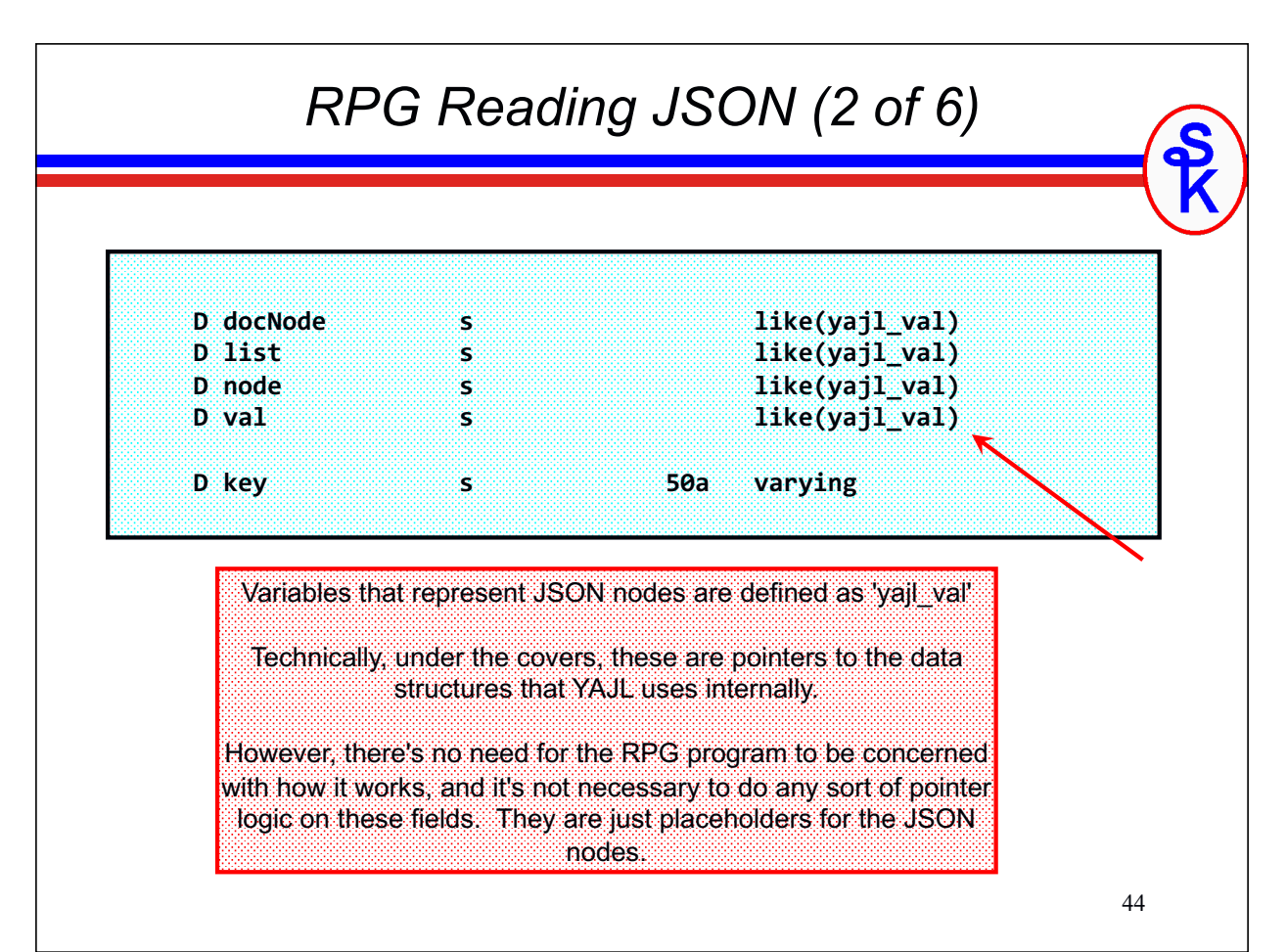

#### *RPG Reading JSON (3 of 6)*

**// load the example.json document into a tree.**

```
docNode = yajl_stmf_load_tree( '/tmp/example.json' : errMsg );
if errMsg <> '';
  // handle error
endif;
```
**// get the 'success' field into 'result' DS // result.success is an RPG named indicator, and will be // \*ON if success=true, \*OFF if success=false**

**node = YAJL\_object\_find(docNode: 'success'); result.success = YAJL\_is\_true(node);**

**// get the 'errmsg' field into 'result' DS**

**node = YAJL\_object\_find(docNode: 'errmsg'); result.errmsg = YAJL\_get\_string(node);**

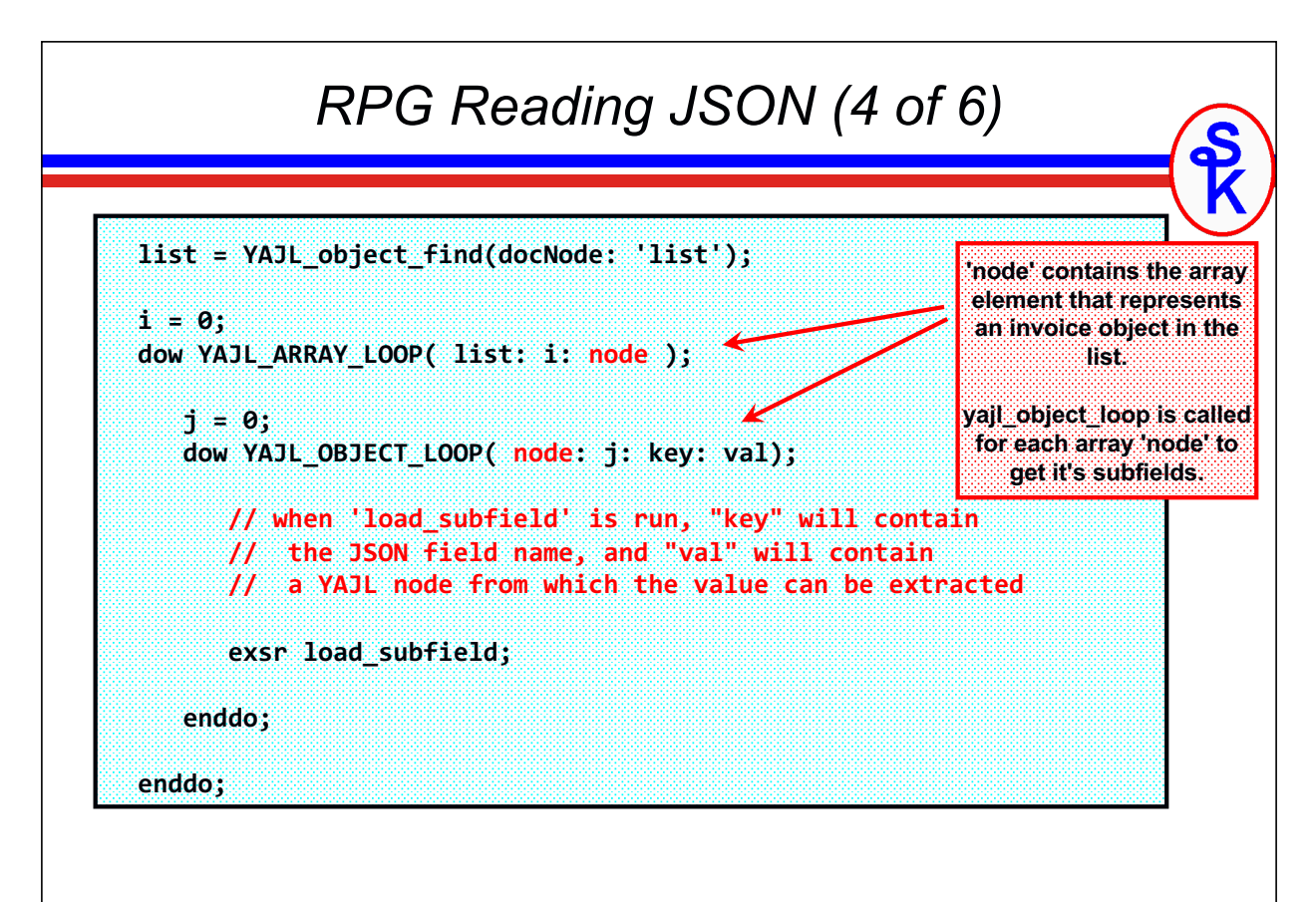

#### *RPG Reading JSON (5 of 6)*

```
begsr load_subfield;
```

```
select;
   when key = 'invoice';
      result.list(i).inv = yajl_get_string(val);
   when key = date';
      dateUSA = yajl_get_string(val);
      result.list(i).date = %dec(%date(dateUSA:*usa):*iso);
   when key = 'name';
      result.list(i).name = yajl_get_string(val);
   when key = 'amount';
      result.list(i).amount = yajl_get_number(val);
   when key = 'weight';
      result.list(i).weight = yajl_get_number(val);
   endsl;
endsr;
```
47

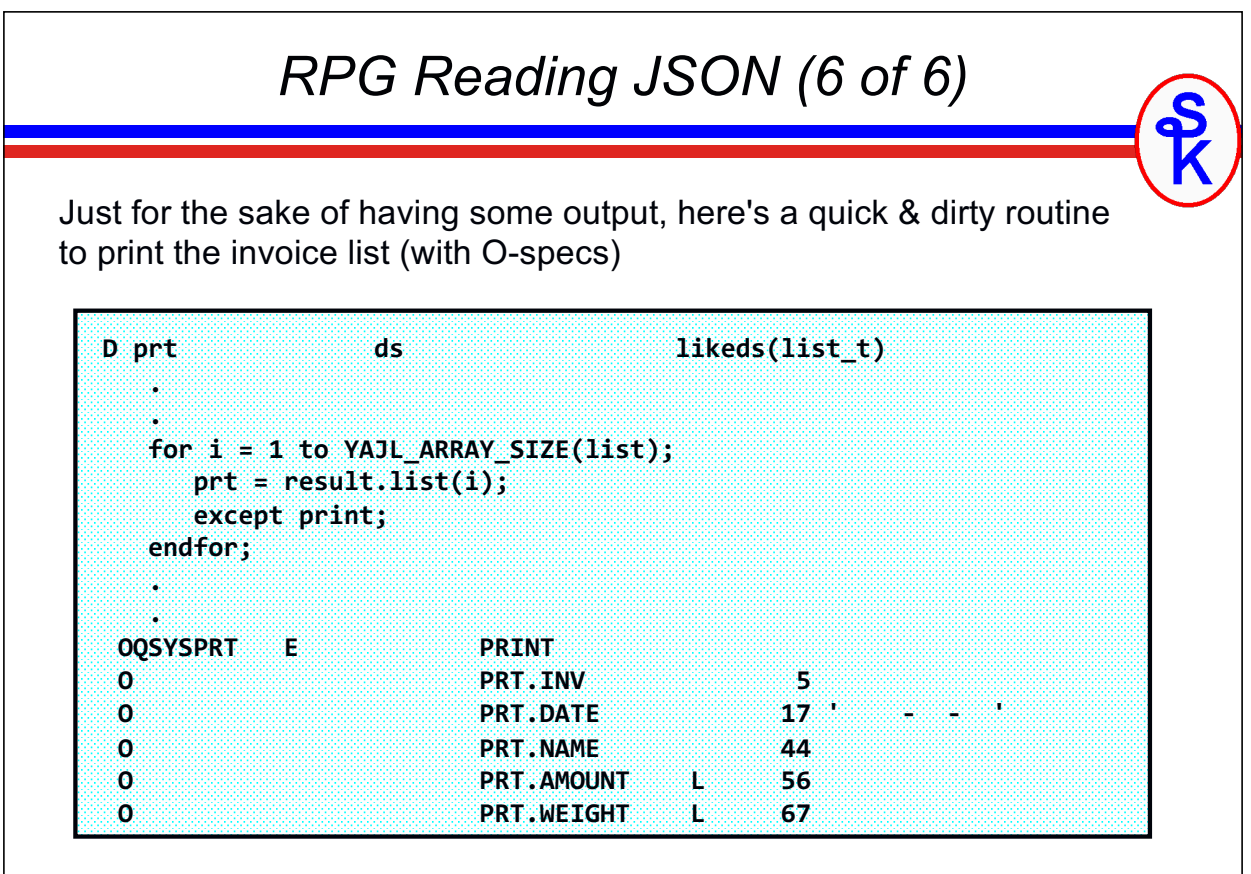

### *RPG Reading JSON -- Output*

The output of the program would look as follows:

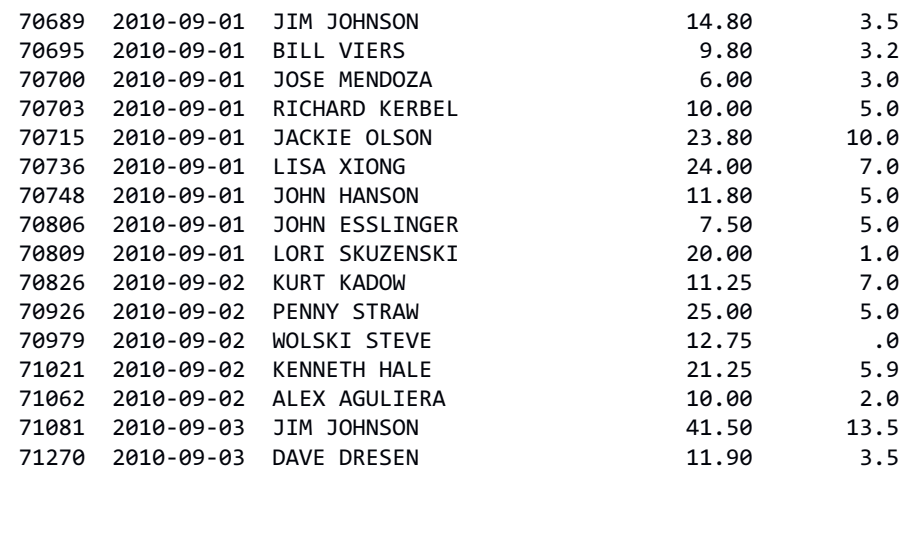

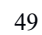

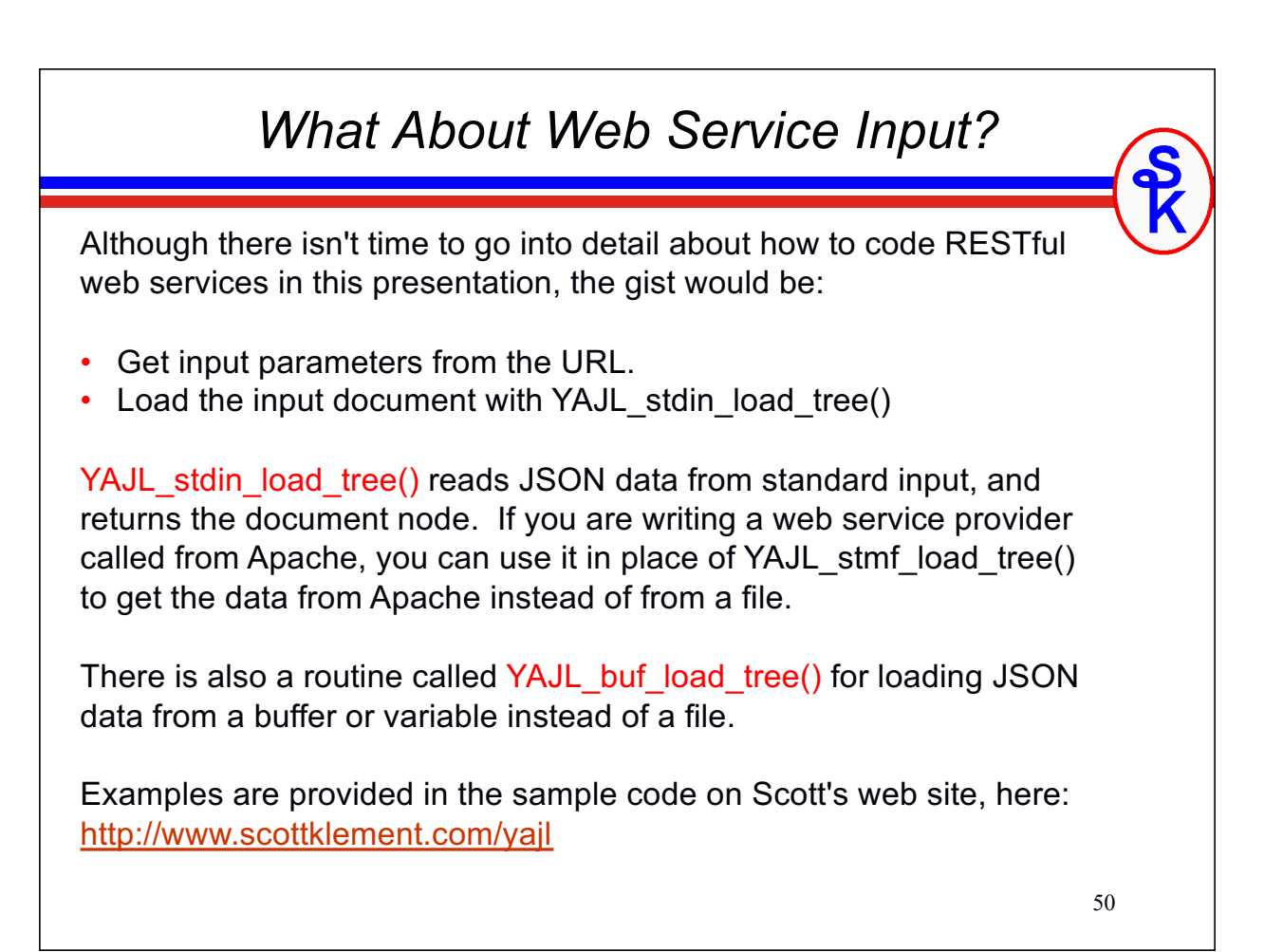

## *This Presentation*

**You can download YAJL and the sample code presented in this session from:**

**http://www.scottklement.com/yajl**

**You can download a PDF copy of this presentation from:**

**http://www.scottklement.com/presentations/**

# **Thank you!**